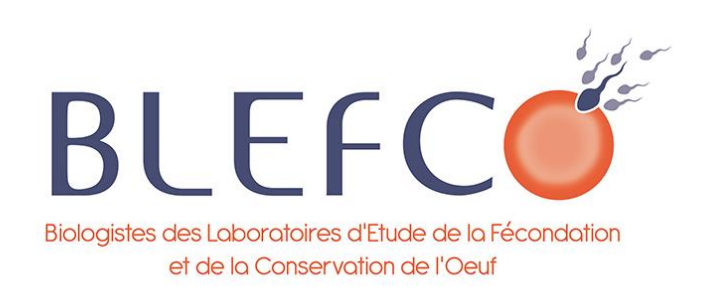

# Application en BDR de l'Intelligence Artificielle : quelques exemples

#### Guillaume BACHELOT

Service de biologie de la reproduction - CECOS

Hôpital Tenon, APHP.Sorbonne Université

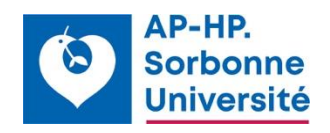

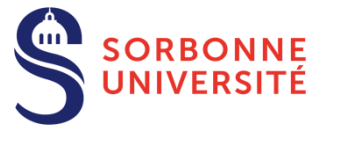

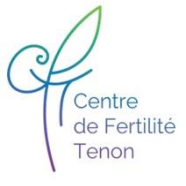

# Plan

- Introduction
- Exemple 1 : Prédiction de l'extraction de spermatozoïdes par biopsie testiculaire
- Exemple 2 : Identification des hyperplasies congénitales des surrénales et diagnostic différentiel avec le SOPK
- Conclusion

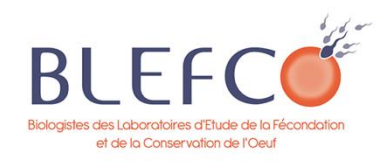

# Introduction

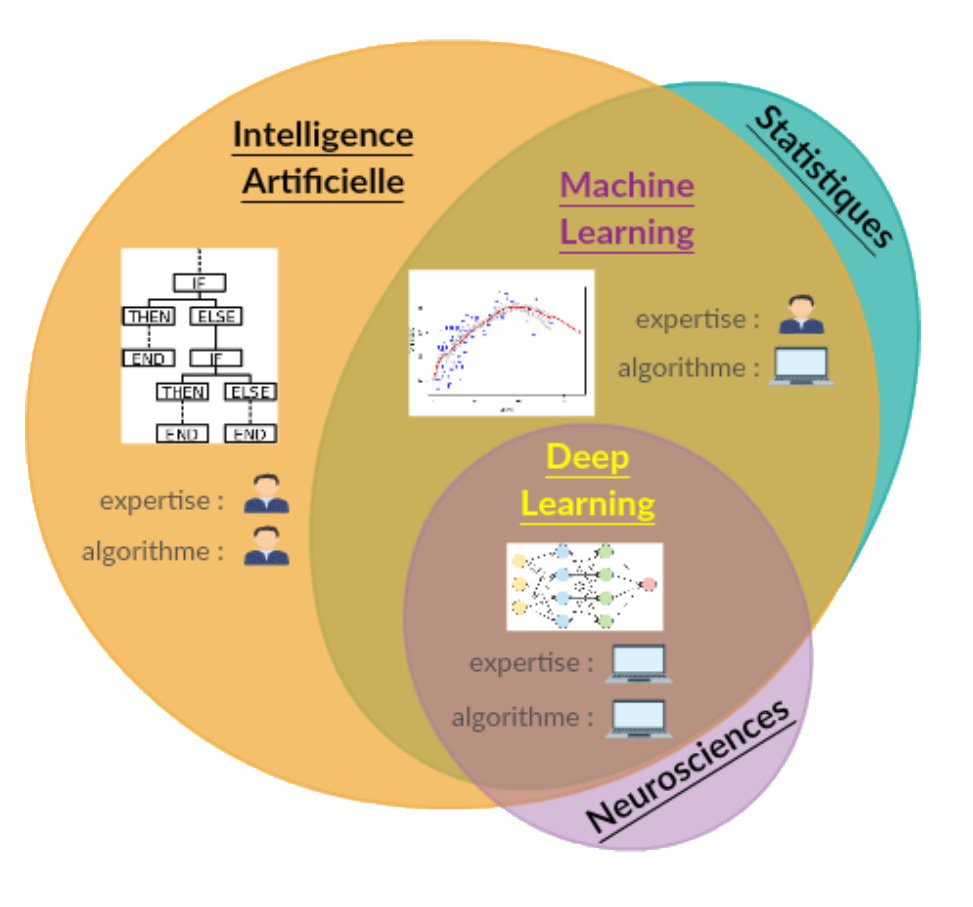

La **modélisation statistique** est une manière simplifiée et formalisée mathématiquement de s'approcher de la réalité et, en d'autres termes, de décrire les processus qui génèrent vos données.

Elle permet de faire des prédictions à partir de cette approximation. Le modèle statistique est l'équation mathématique utilisée.

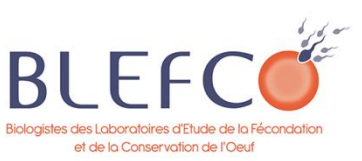

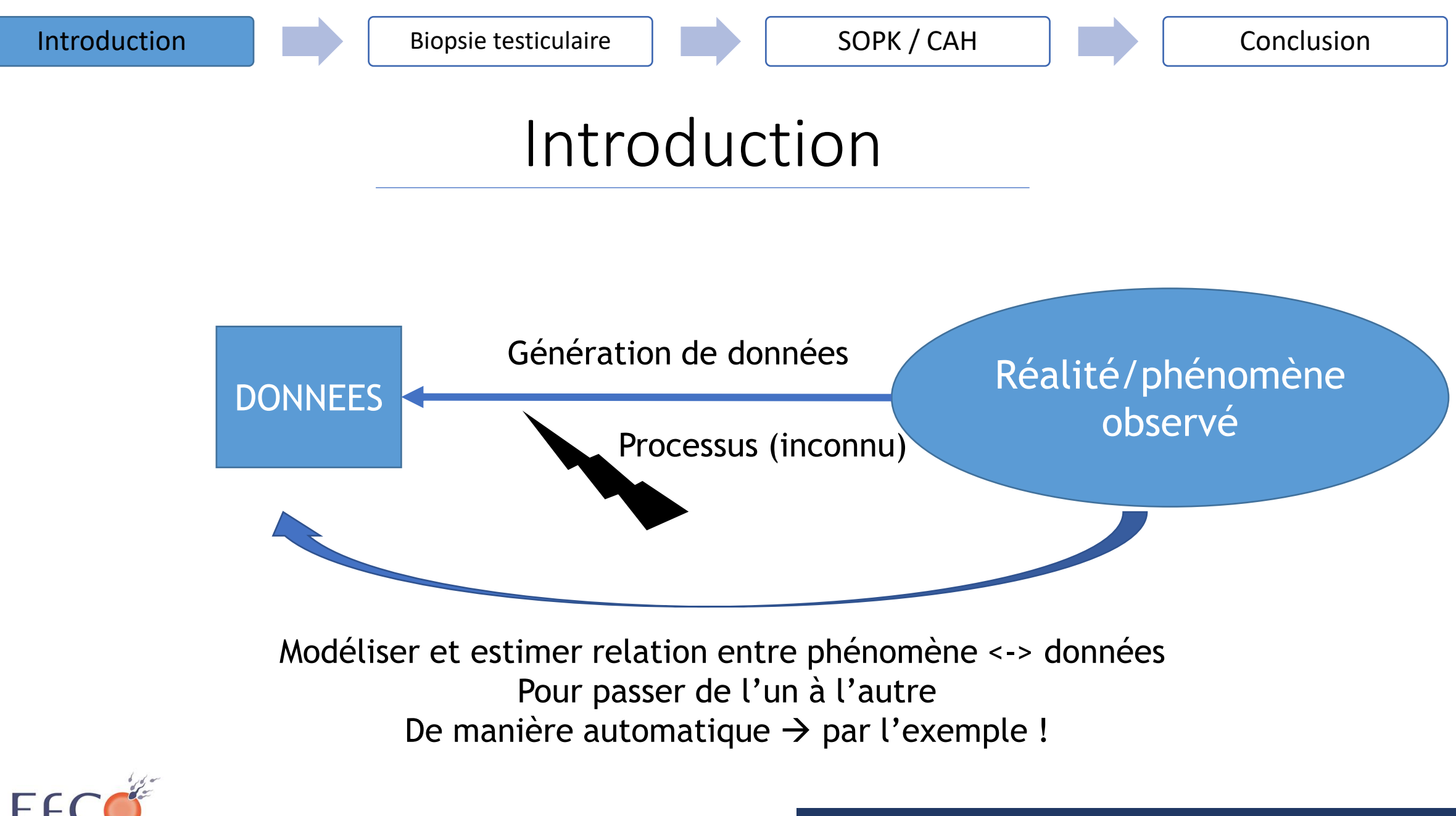

et de la Conservation de l'Oeuf

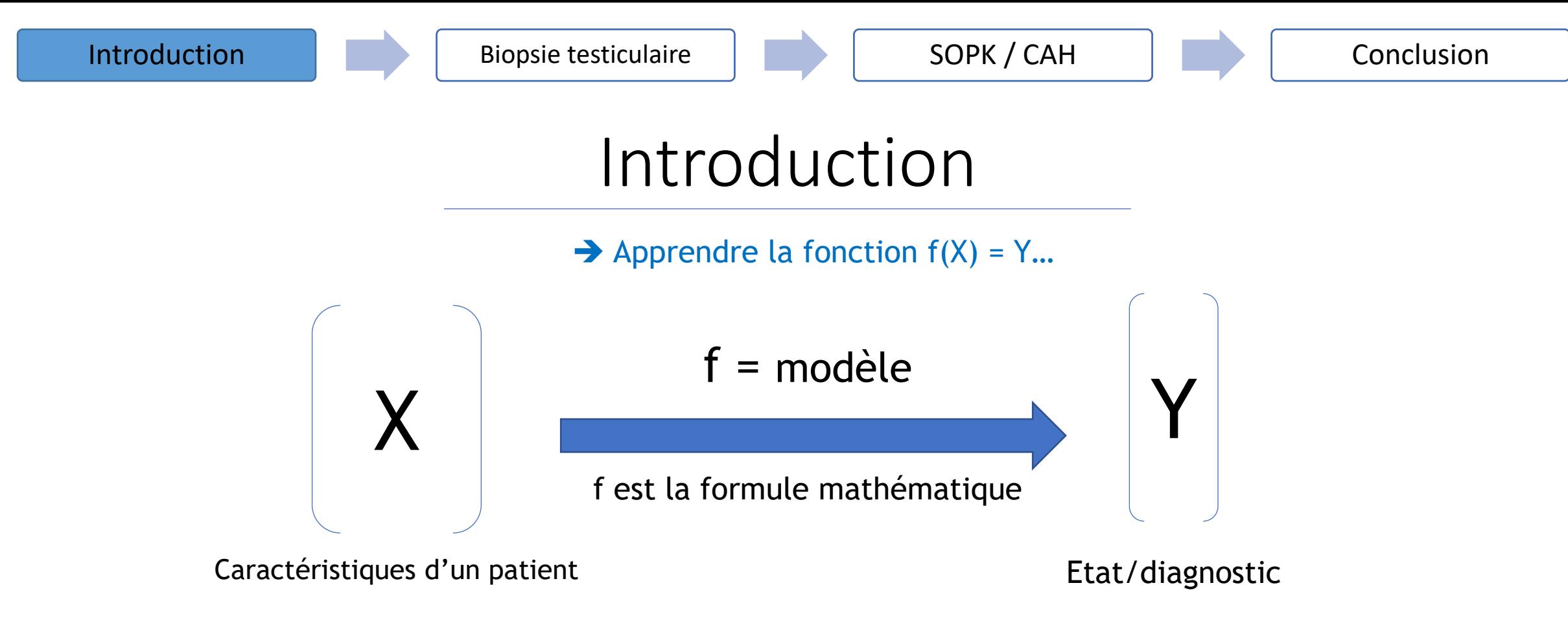

…de manière automatique, en apportant des exemples connus (couples X – Y)

Objectif : Prédire ou identifier Y à partir de X pour de nouveaux patients

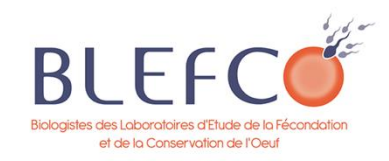

# Exemple 1 : Prédiction de l'extraction de spermatozoïdes par biopsie testiculaire

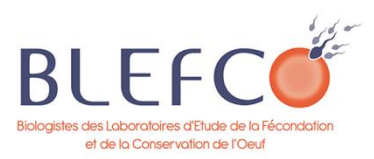

# Contexte de la biopsie testiculaire et cas d'usage

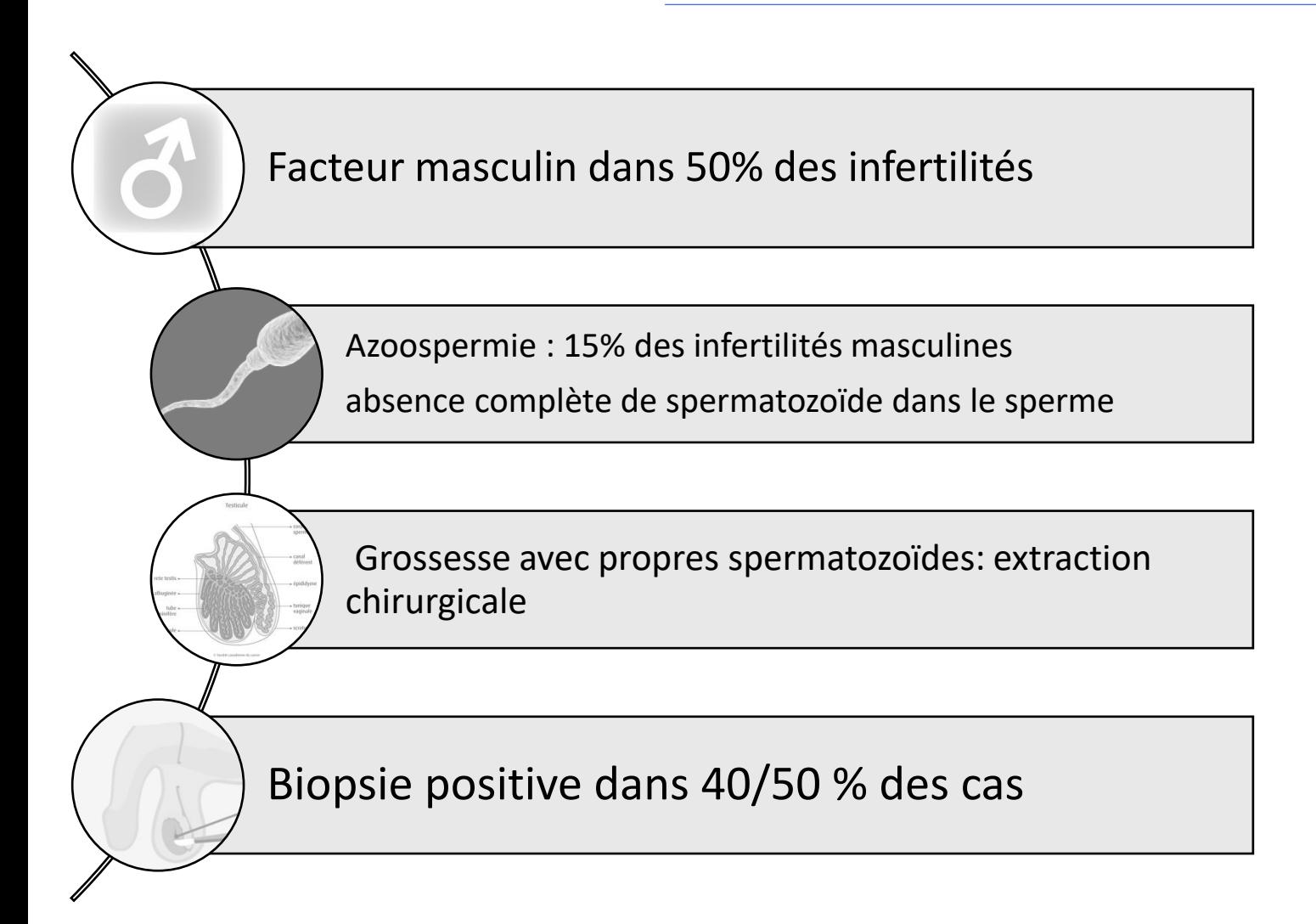

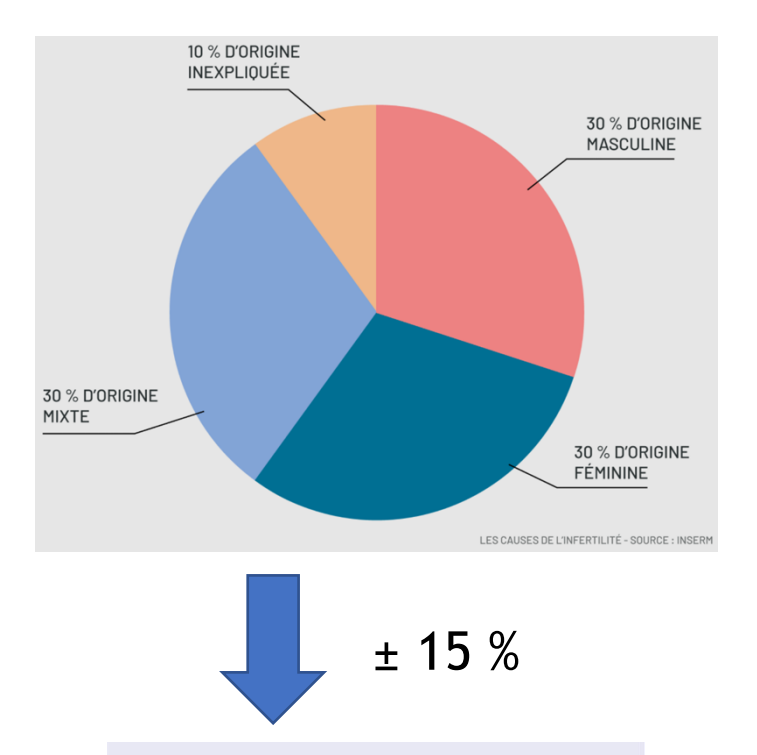

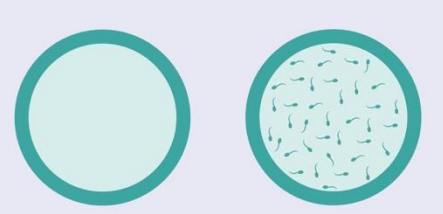

Azoospermia

Normal

# Contexte de la biopsie testiculaire et cas d'usage

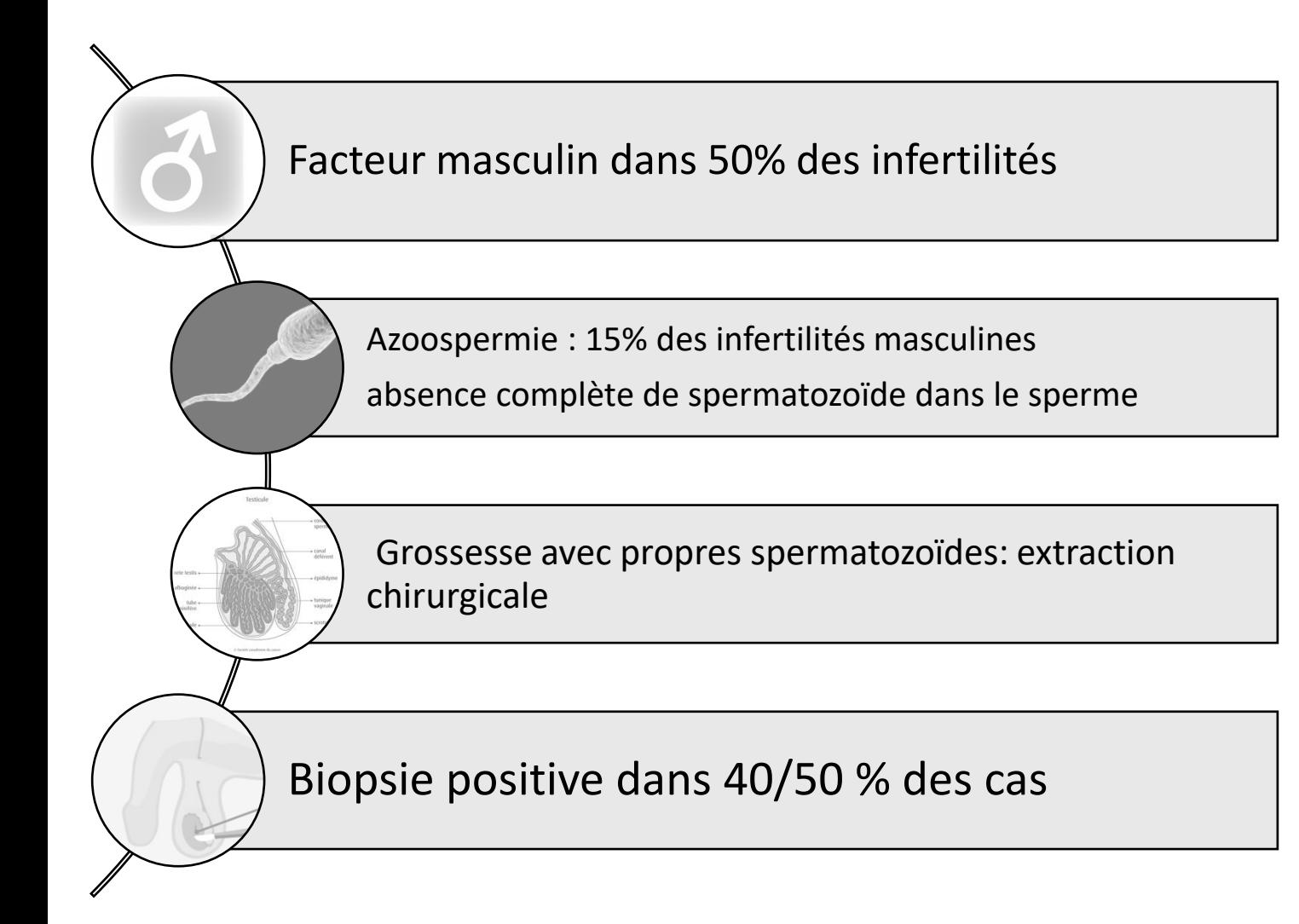

#### ± 50 % de chance de récupérer des spermatozoïdes

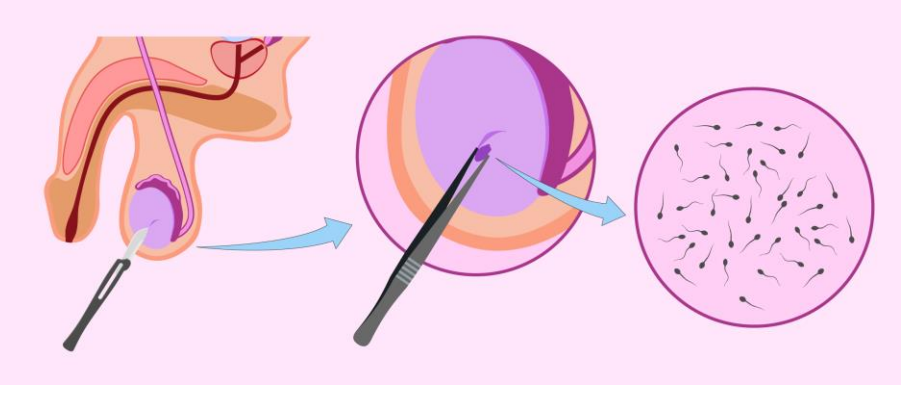

# Contexte de la biopsie testiculaire et cas d'usage

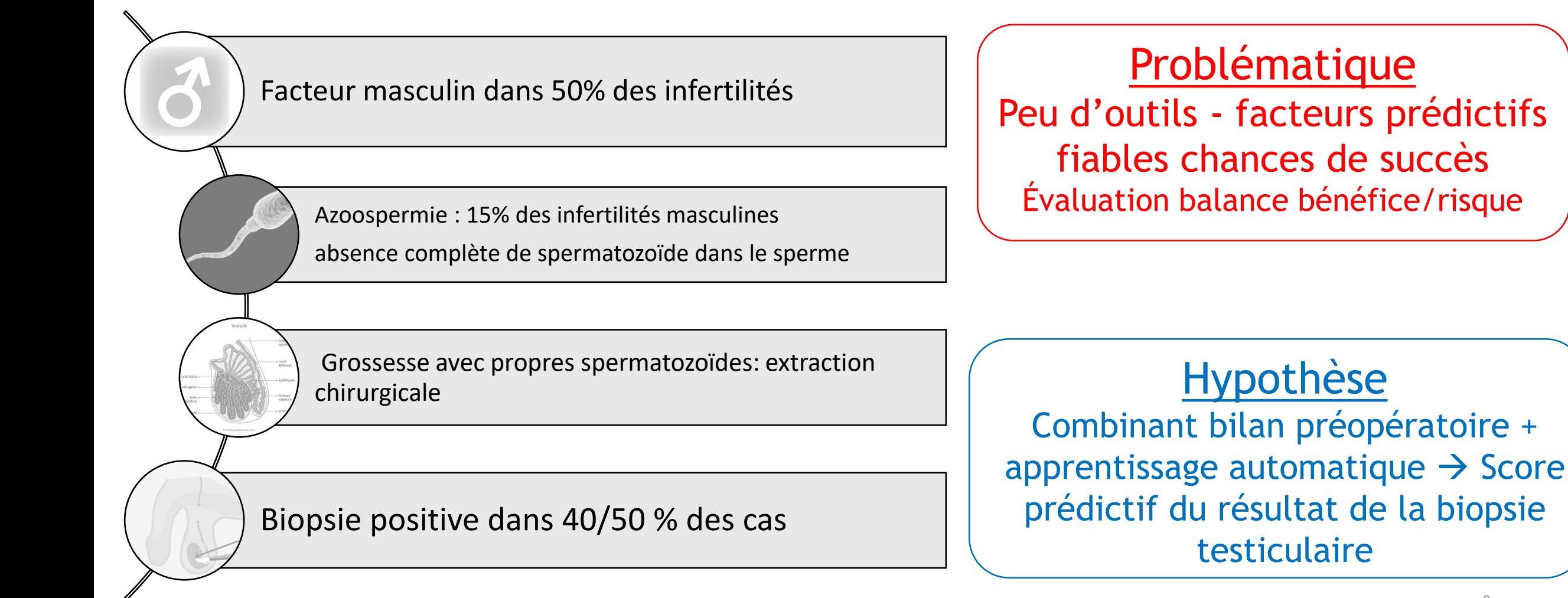

# Cas d'usage de l'apprentissage automatique

- ➔Modélisation la relation entre la présence de spermatozoïdes ou non à la biopsie testiculaire (= phénomène) et les informations du bilan préopératoire
- **→ Objectif : pouvoir prédire résultat de la** biopsie à partir du bilan préopératoire

 $\rightarrow$  Apprendre la fonction  $f(X) = Y...$ 

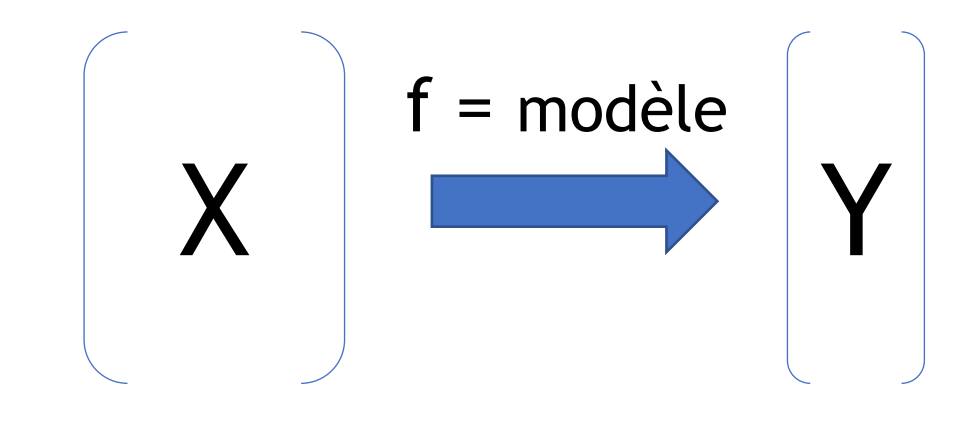

Caractéristiques d'un patient = Bilan préopératoire

Etat/diagnostic: = Biopsie + ou -

…de manière automatique, en apportant des exemples (couples X – Y)

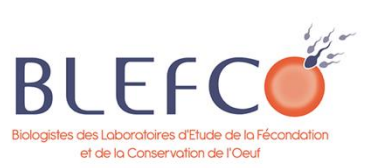

### En pratique ? Les étapes de développement

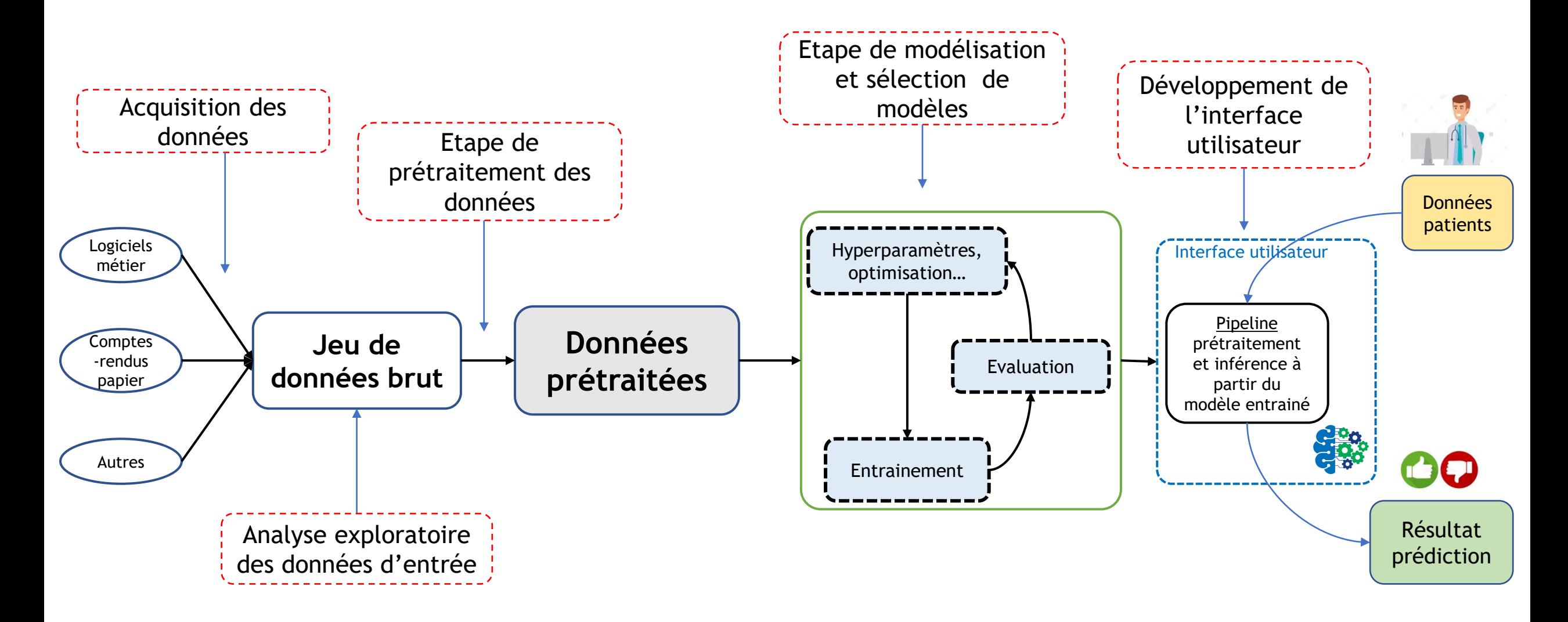

### 1. Acquisition et analyse exploratoire des données

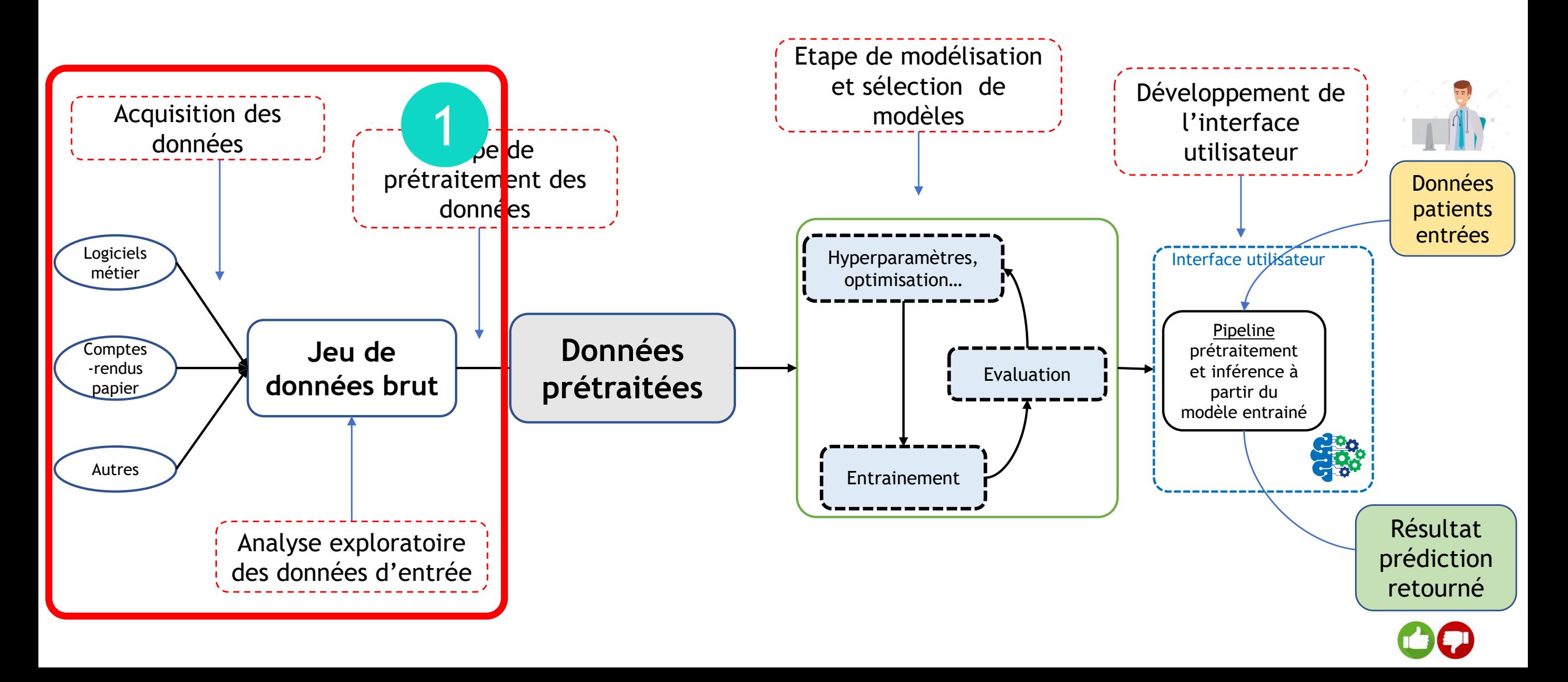

## 2. Prétraitement des données

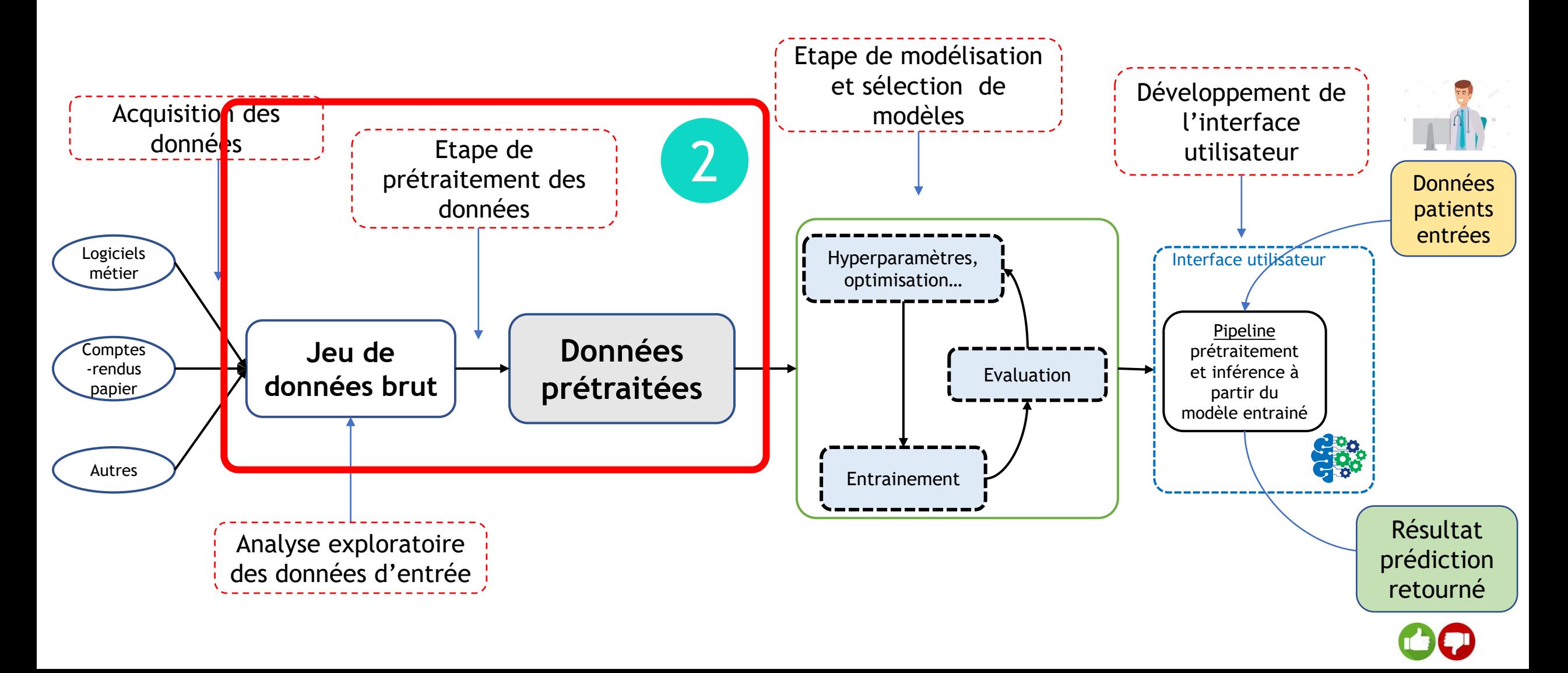

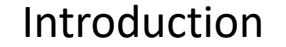

## 3. Modélisation : processus itératif

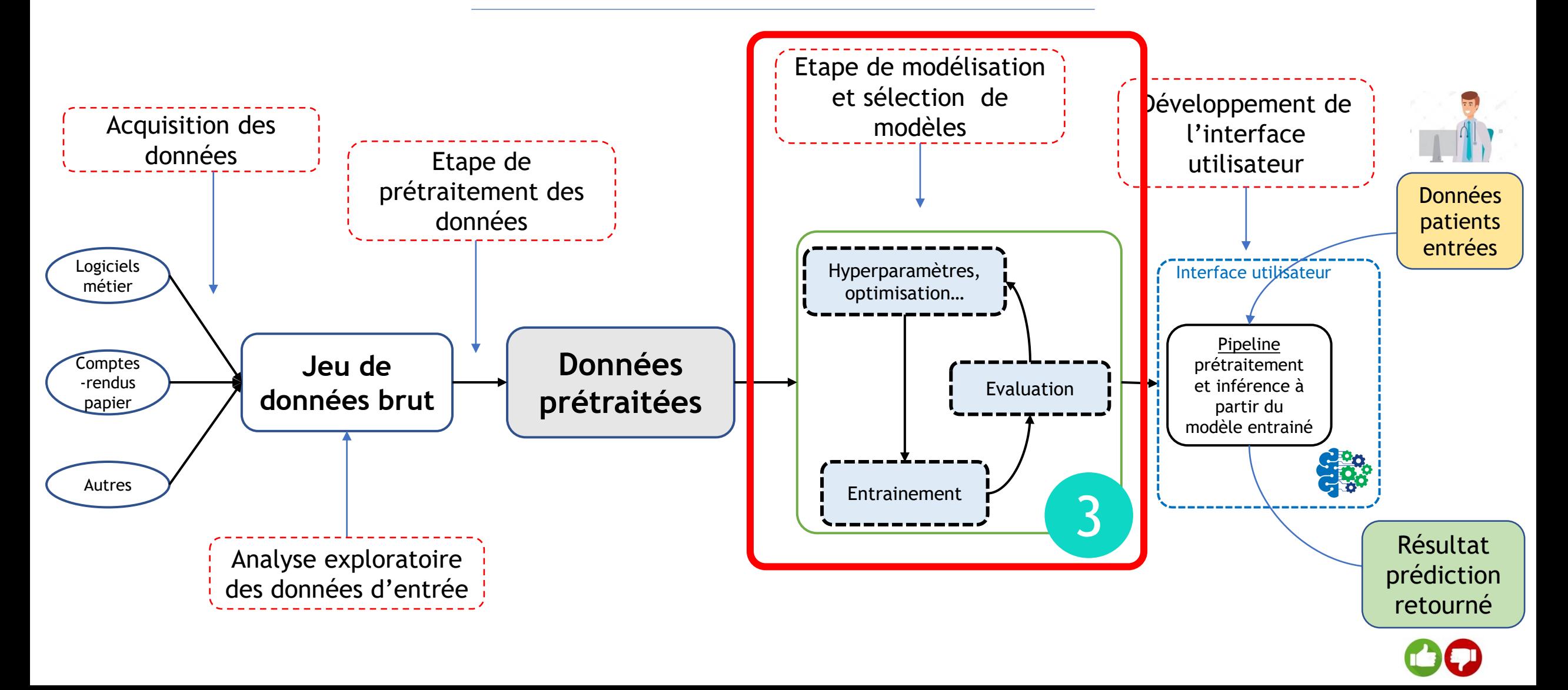

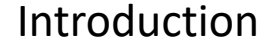

### 4. Application web pour utilisateur final

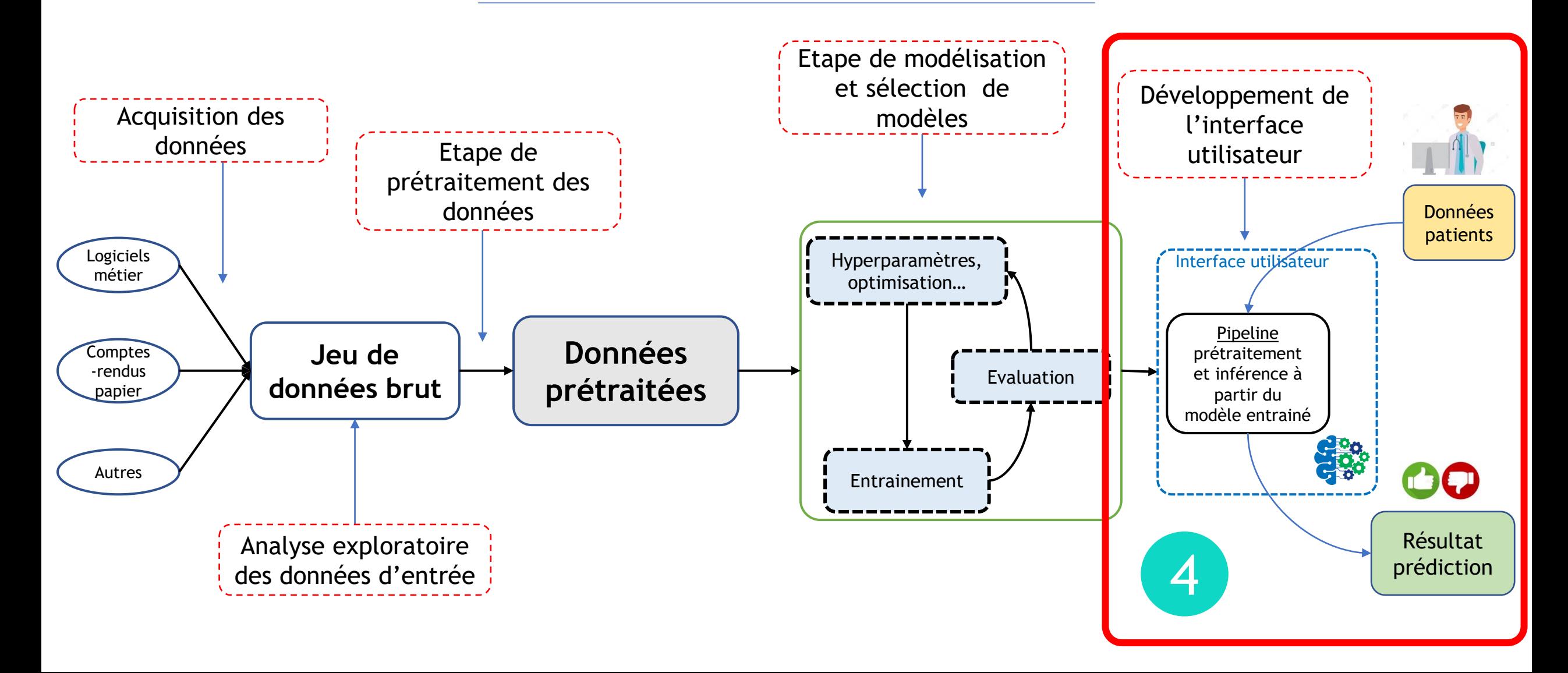

### De quoi a-t-on besoin ? patients, données et modèles

Données (= exemples)

- n = 201 Patients (azoospermie NO)
- Mars 2014 décembre 2021 Hôpital Tenon
- Bilans préop' (X) + résultat BT (Y)

#### Modèles utilisés et comparés

#### • Machine Learning

→ classification naïve bayésienne, régression logistique, méthode des *k* plus proches voisins, machine à vecteurs de support, méthodes ensemblistes : forêt aléatoire et dérivés (*GradientBoosting*, *XGBoost*…)

#### • Deep Learning

 $\rightarrow$  plusieurs architectures

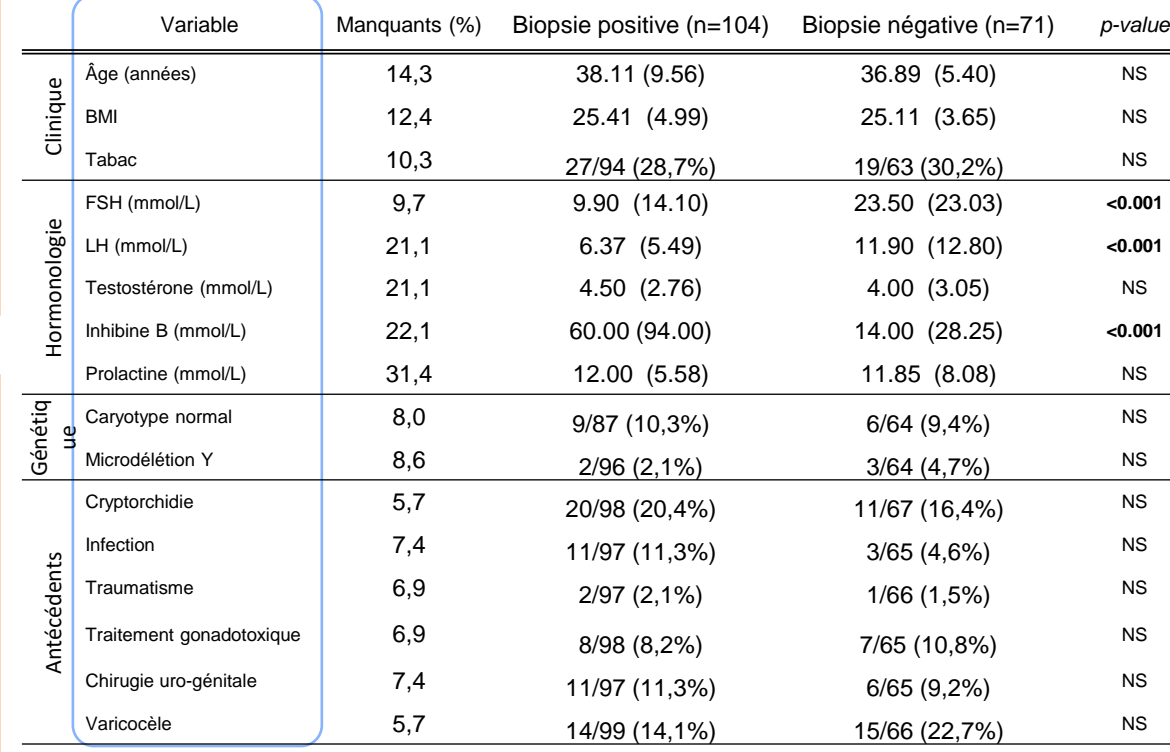

Data are n/N (%), or median (IQR).

### De quoi a-t-on besoin ? patients, données et modèles

Données (= exemples)

- n = 201 Patients (azoospermie NO)
- Mars 2014 décembre 2021 Hôpital Tenon
- Bilans préop' (X) + résultat BT (Y)

Modèles utilisés et comparés

#### • Machine Learning

- → classification naïve bayésienne, régression logistique, méthode des *k* plus proches voisins, machine à vecteurs de support, méthodes ensemblistes : forêt aléatoire et dérivés (*GradientBoosting*, *XGBoost*…)
- Deep Learning

 $\rightarrow$  plusieurs architectures

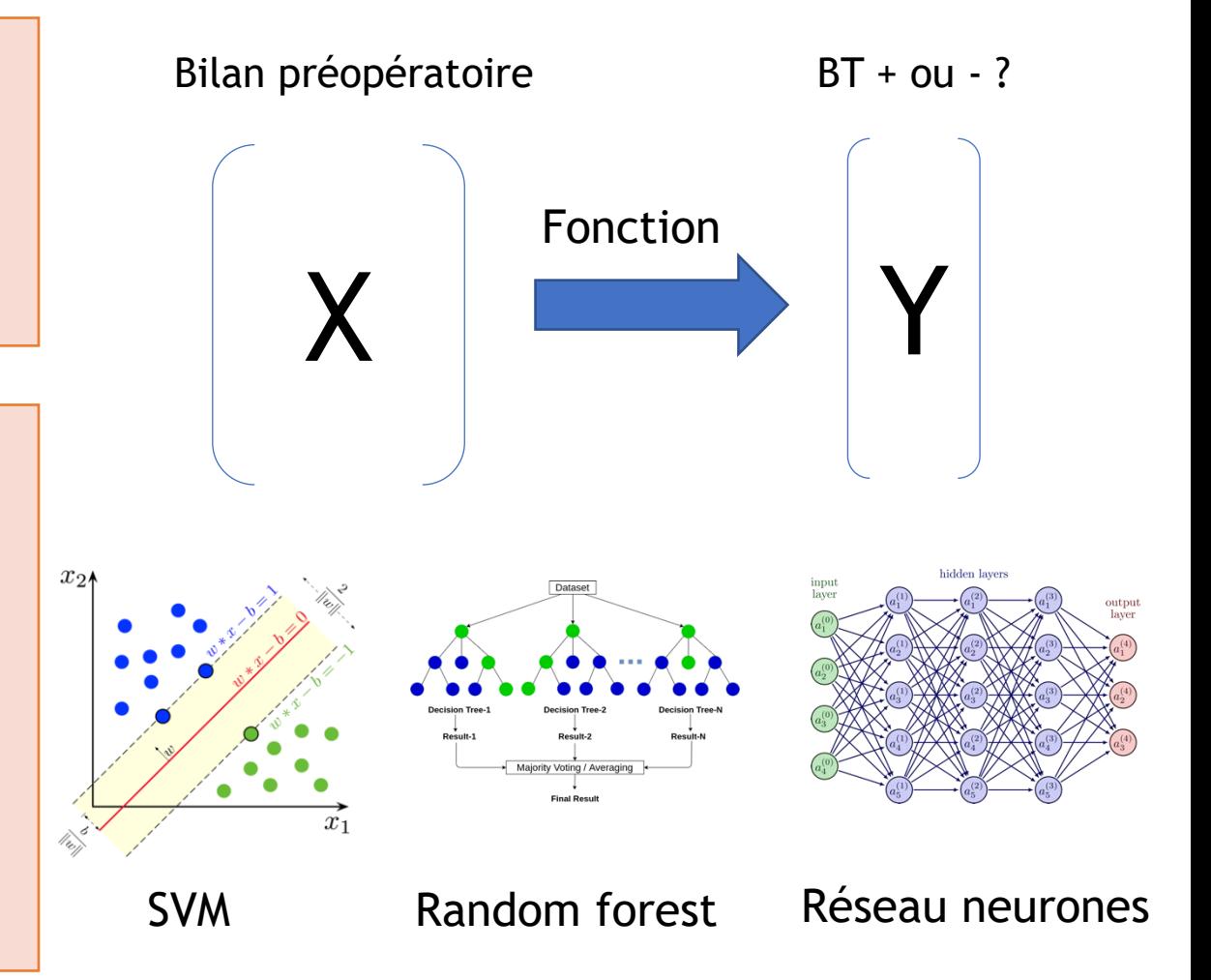

#### Comment mesurer performance du modèle construit ? Stratégie d'évaluation

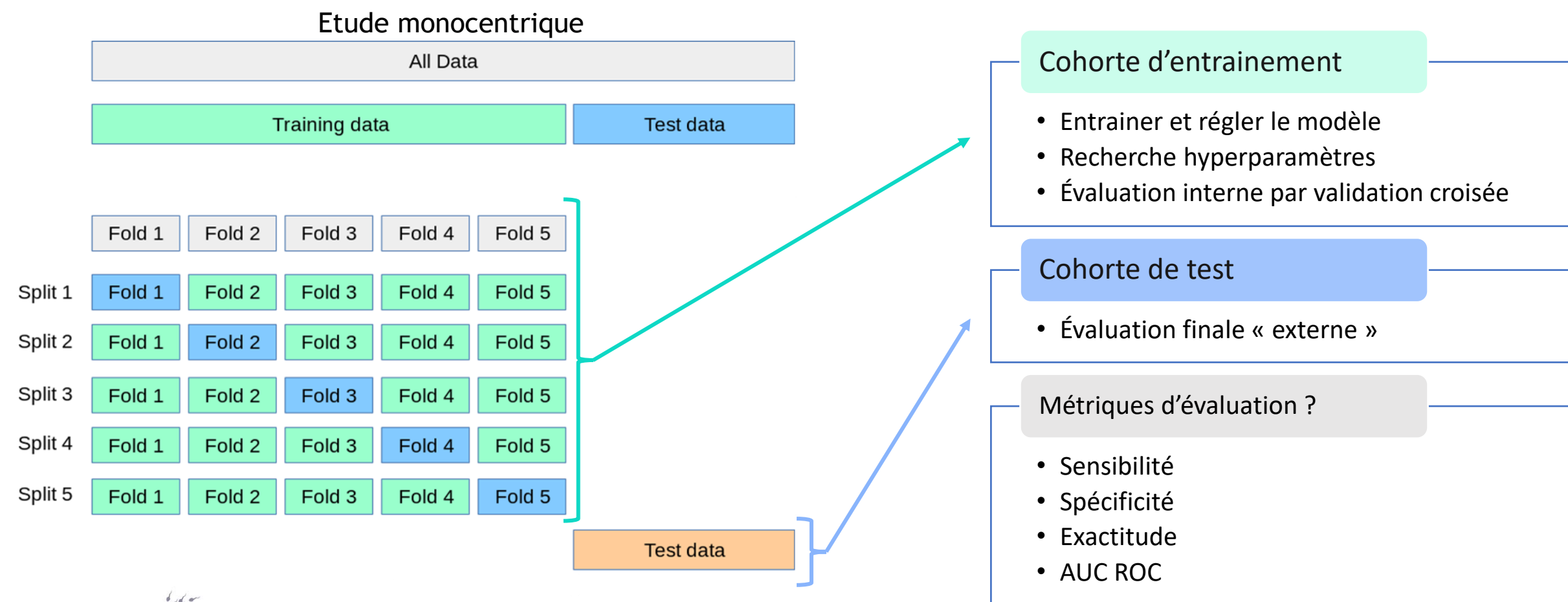

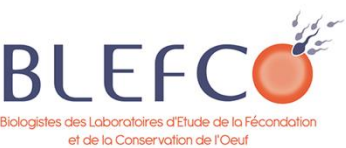

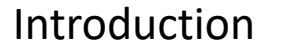

## Résultats : comment sont-ils présentés ?

- Q principale : Modèles les plus performants ?
	- Q secondaire (1) : Variables les plus pertinentes ?
	- Q secondaire (2) : Taille d'échantillon optimale ?

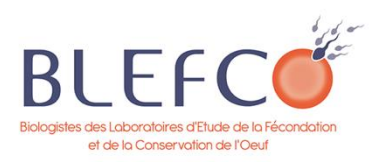

# Modèles les plus performants

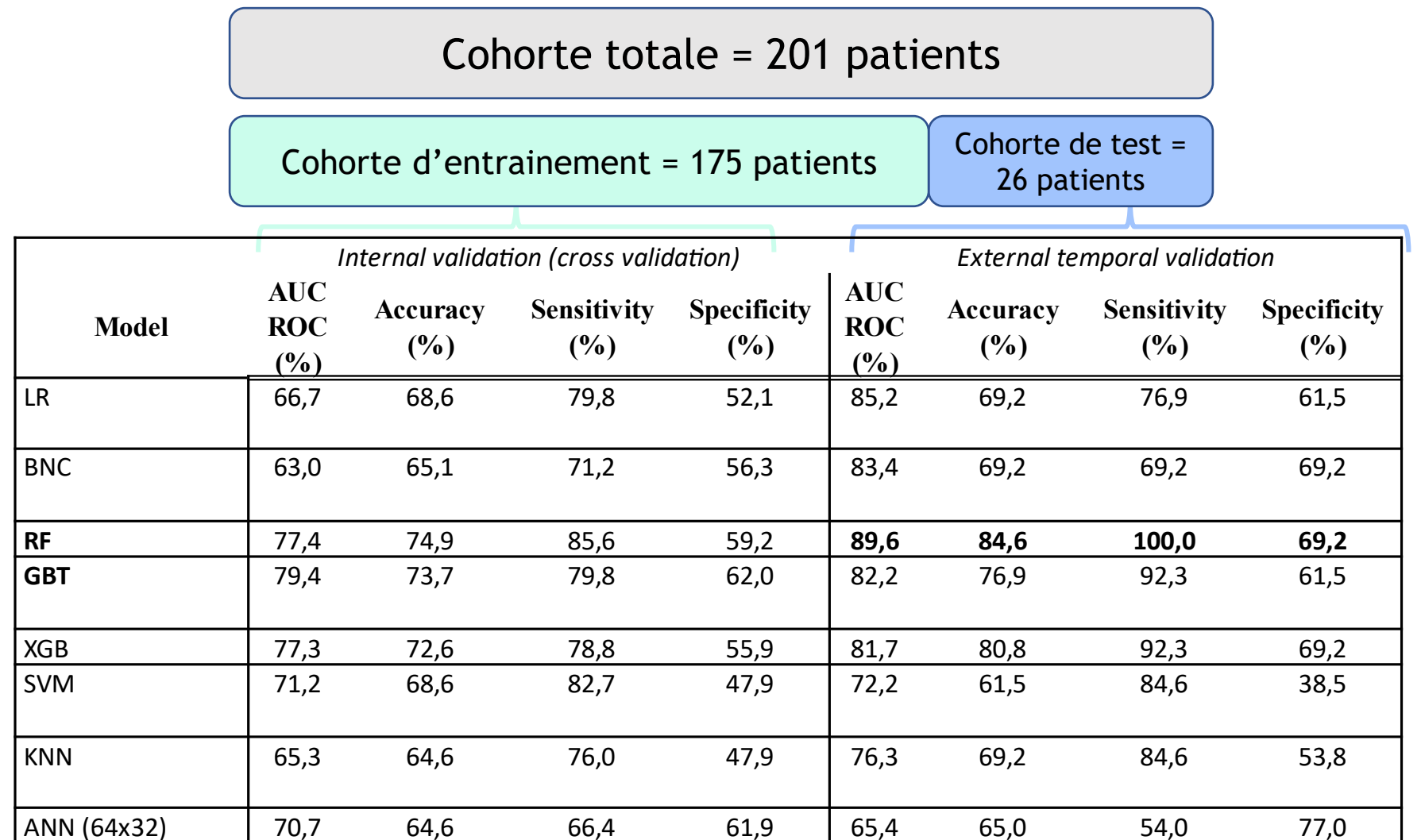

# Les résultats d'un modèle dans le détail

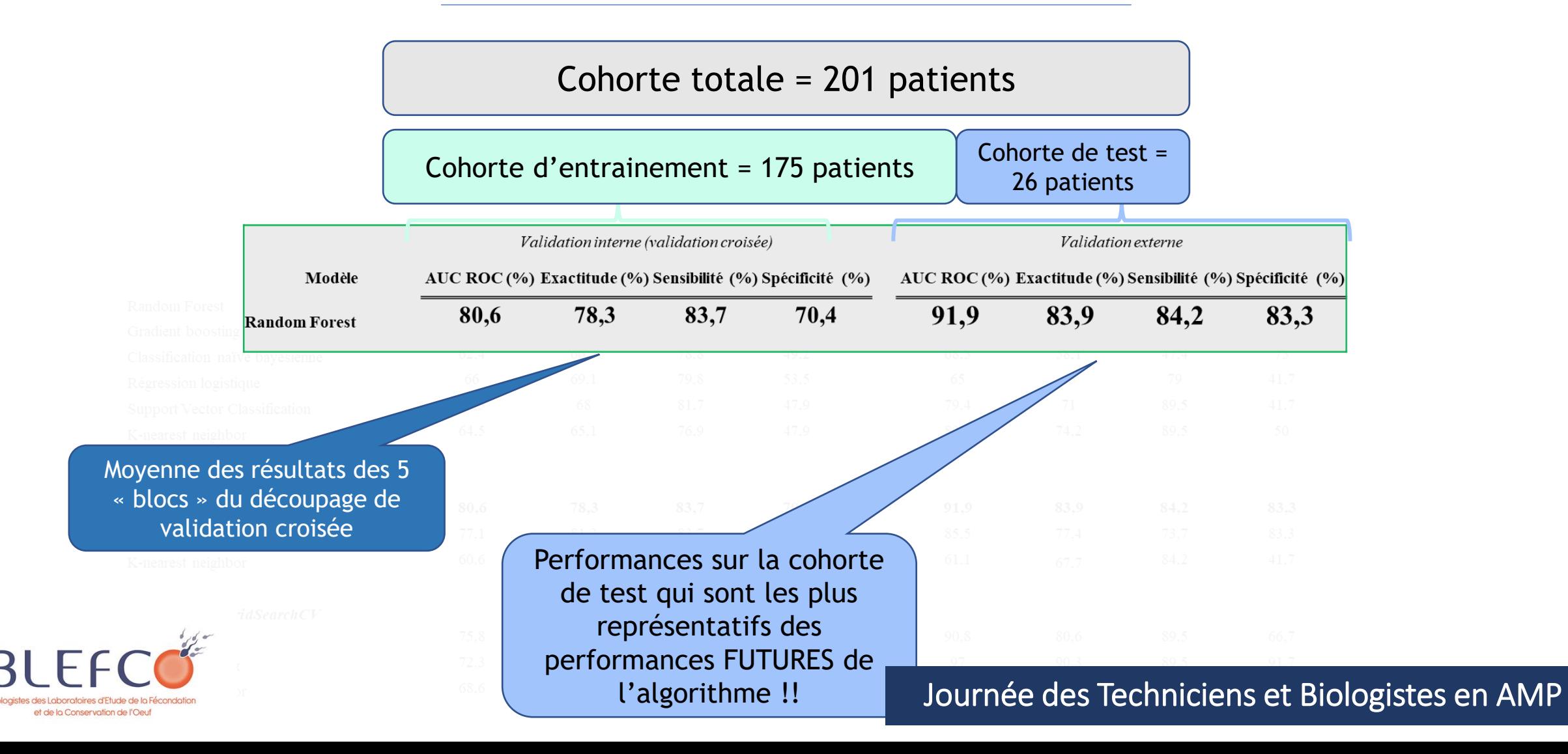

# Les variables les plus pertinentes

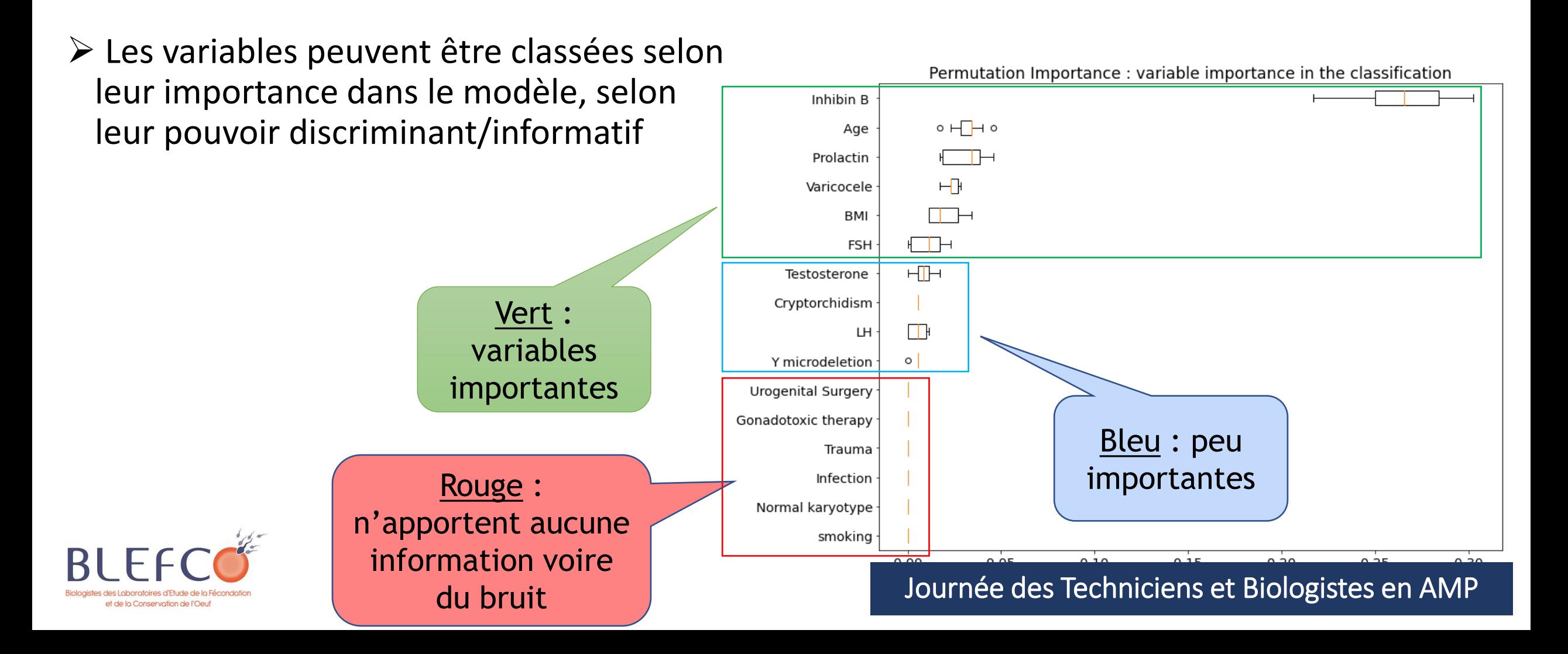

# Taille d'échantillon optimale

#### • Courbe d'apprentissage

➔ Evolution des performances du modèles (ordonnée) au fur et à mesure ajout patients dans cohorte d'entrainement (abscisse)

➔ Allure de la courbe ?

- $\triangleright$  Augmentation des performances jusqu'à 120 / 130 patients, puis plateau !
- ➢ Intérêt d'une inclusion illimité ?

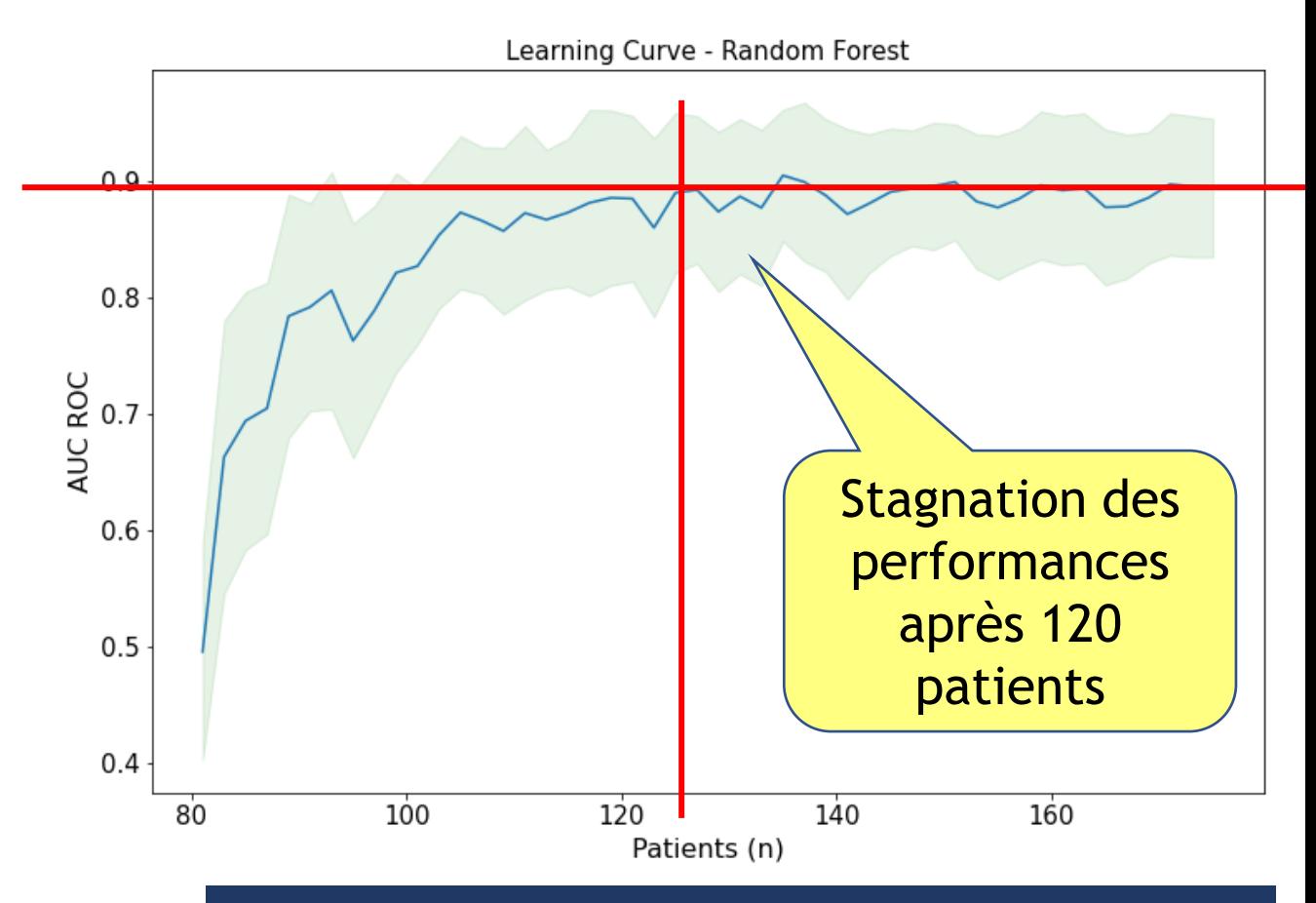

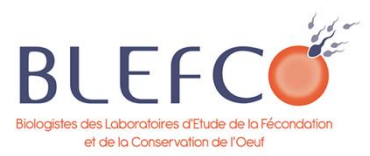

# Conclusion exemple  $1 \rightarrow$  quel regard critique ?

### Rappel :

- ➔Modélisation la relation entre la présence de spermatozoïdes ou non à la biopsie testiculaire (= phénomène) et les informations du bilan préopératoire
- → Objectif : pouvoir prédire résultat de la biopsie à partir du bilan préopératoire

 $\rightarrow$  Apprendre la fonction  $f(X) = Y...$ 

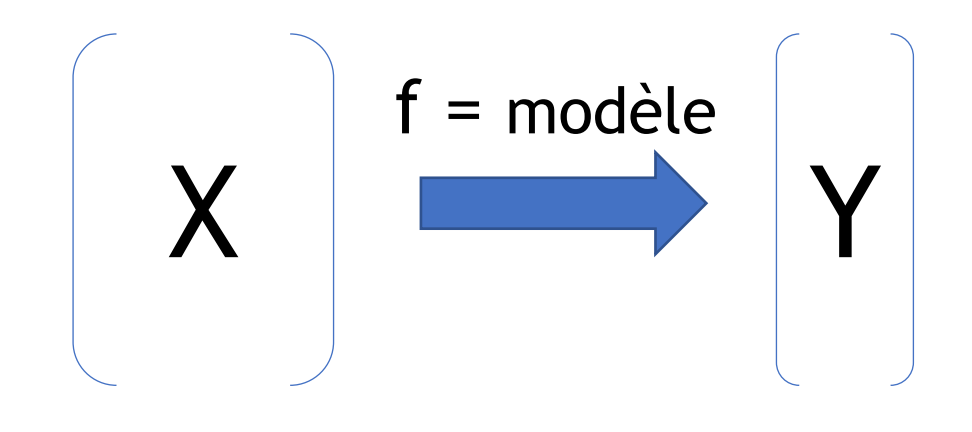

Caractéristiques d'un patient = Bilan préopératoire

Etat/diagnostic: = Biopsie + ou -

…de manière automatique, en apportant des exemples (couples X – Y)

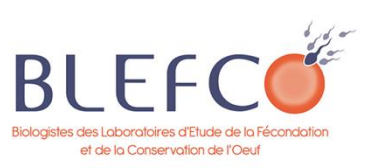

# Conclusion exemple 1  $\rightarrow$  quel regard critique ?

1. Sur les exemples choisis : cohorte représentative ?

• Validation multicentrique en prospectif nécessaire

• Données rétrospectives, 1 seul centre

• Connaissances physiopath + « pratique »

 $\rightarrow$  Apprendre la fonction  $f(X) = Y...$ 

- rapies diffraitees,  $\frac{2.}{10}$   $\rightarrow$  Récultate intéressants (modèle  $\rightarrow$  variables univarié  $\frac{1}{2}$   $\rightarrow$  Résultats intéressants (modèle > variables univariées)
- Caractéristiques d'un patient  $\bullet$  . The state pass  $1$   $\bullet$  Exploration et intégration d'autres variables variables variables variables variables variables variables variables variables variables variables variables variables variables variables vari 3. ur la qualité de l'annotation / labélisation Y : certitude s conçues/récoltées dans cet objectif • Chirurgien dépendant ? → Limites +++ utilisation données rétrospectives / non

stic:  $\overline{ou}$  -

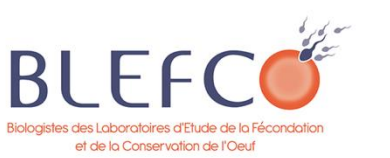

• Hétérogénéité du tissus ?

…de manière automatique, en apportant des exemples (couples X – Y)

# Exemple 2 : Identification des hyperplasies

# congénitales des surrénales et diagnostic différentiel

# avec le SOPK

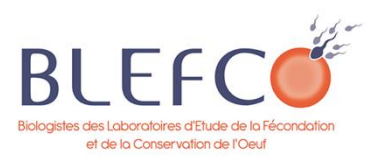

# Contexte de l'hyperandrogénie et cas d'usage

- Excès d'androgènes circulants
- Origine ovarienne ou surrénalienne
- Prévalence : 8-12 %
- Tableau clinique hyperandrogénie
	- Hirsutisme
	- Acné
	- Troubles du cycle menstruel
	- Hypo/infertilité

**Origine ovarienne** Syndrome des ovaires polykystiques (SOPK)

- 1 femme sur 10
- Pathologie hétérogène, multifactorielle
- Une des plus grandes causes d'infertilité et d'irrégularités menstruelles

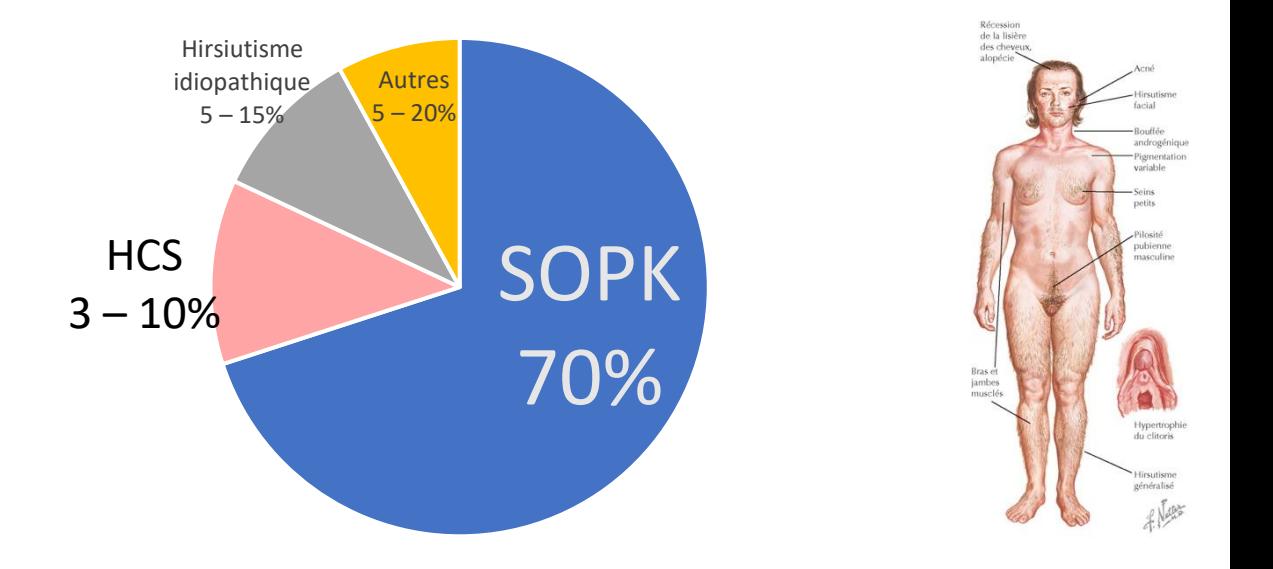

**Origine surrénalienne** Hyperplasie congénitale des surrénales (HCS-NC)

- Prévalence 1/200 à 1/1000
- **Bloc enzymatique (enzyme défaillante) voie biosynthèse des stéroïdes**
- 21-hydroxylase dans 95% cas

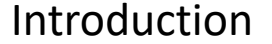

## Exploration des hyperandrogénies

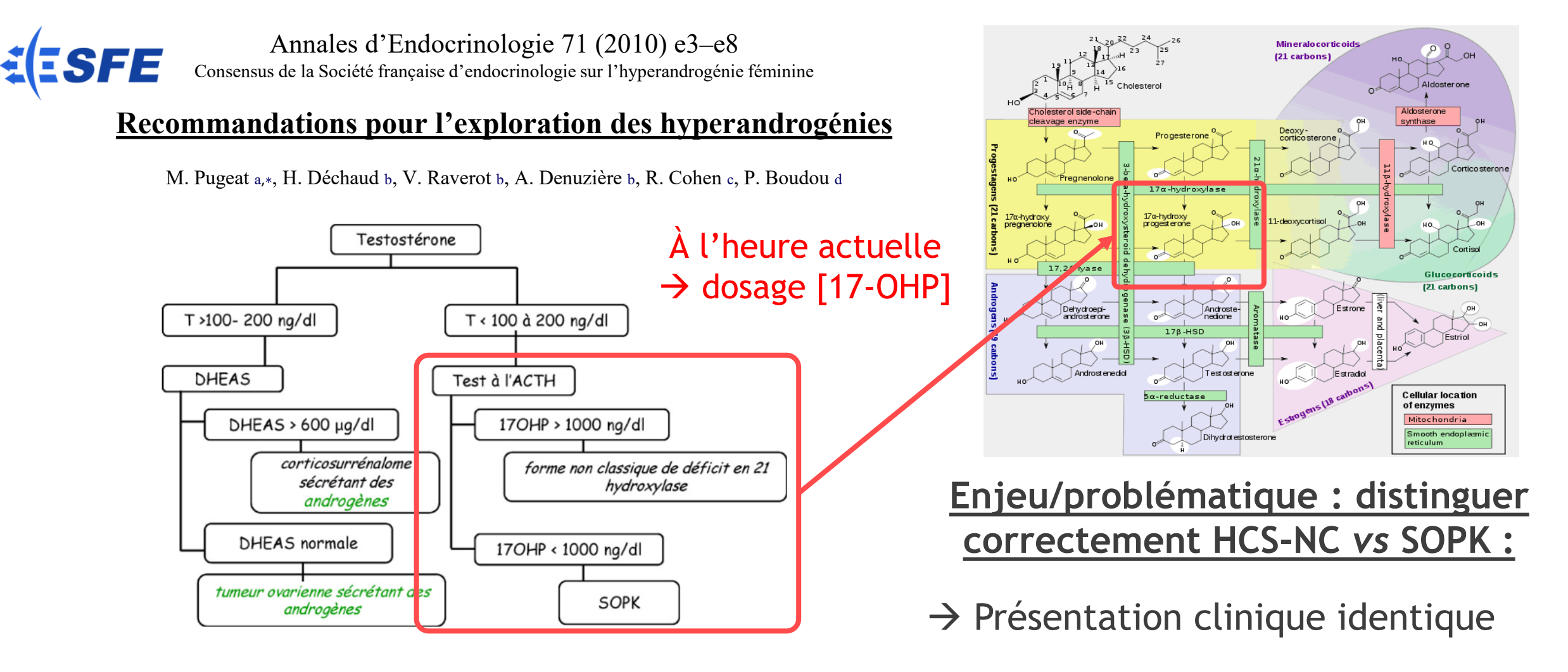

## SOPK *vs* HCS-NC : les limites de l'épreuve dynamique

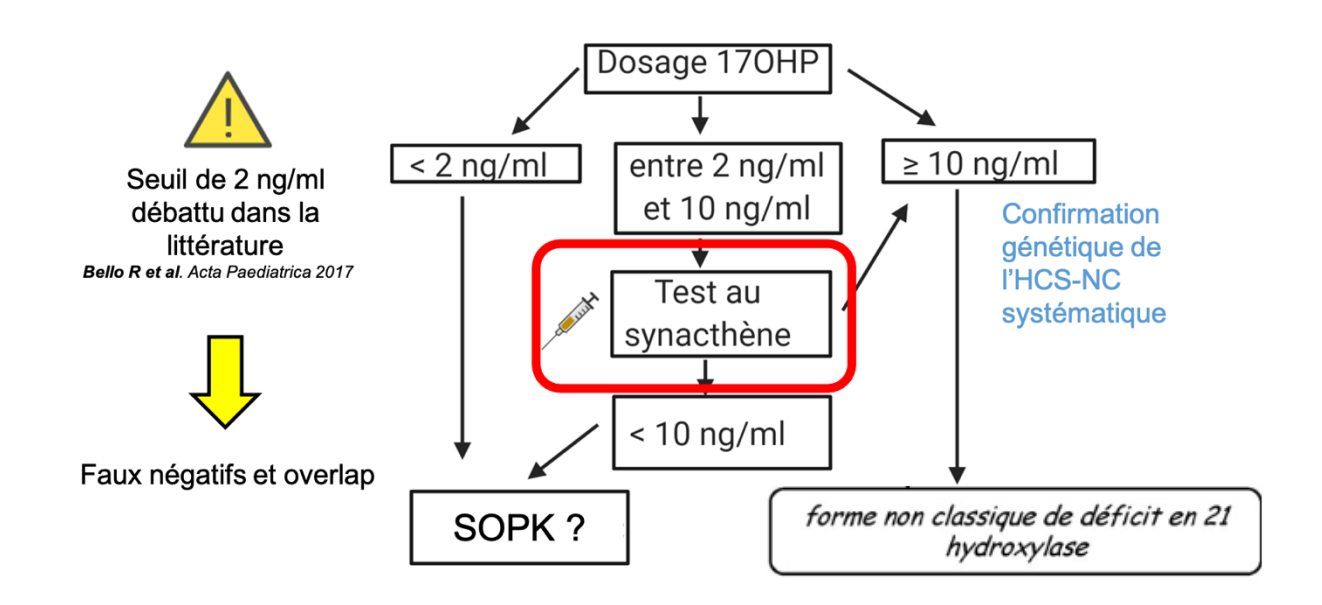

→ Grande différence d'épidémiologies SOPK >>> HCS-NC

Mais…

 $\rightarrow$  Exploration dynamique en pratique

SOPK = 2 Critères de Rotterdam sur 3

*International evidence-based guidelines for the assessment and management of polycystic ovary syndrome 2018*

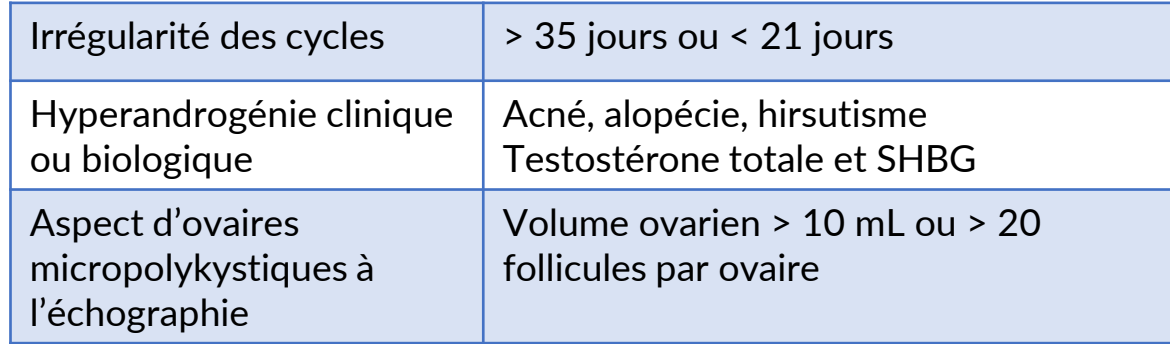

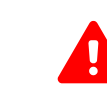

Elimination : differential diagnoses (TSH + prolactin + 17-OHP +/- others)

# Question : peut-on se passer de l'épreuve dynamique ?

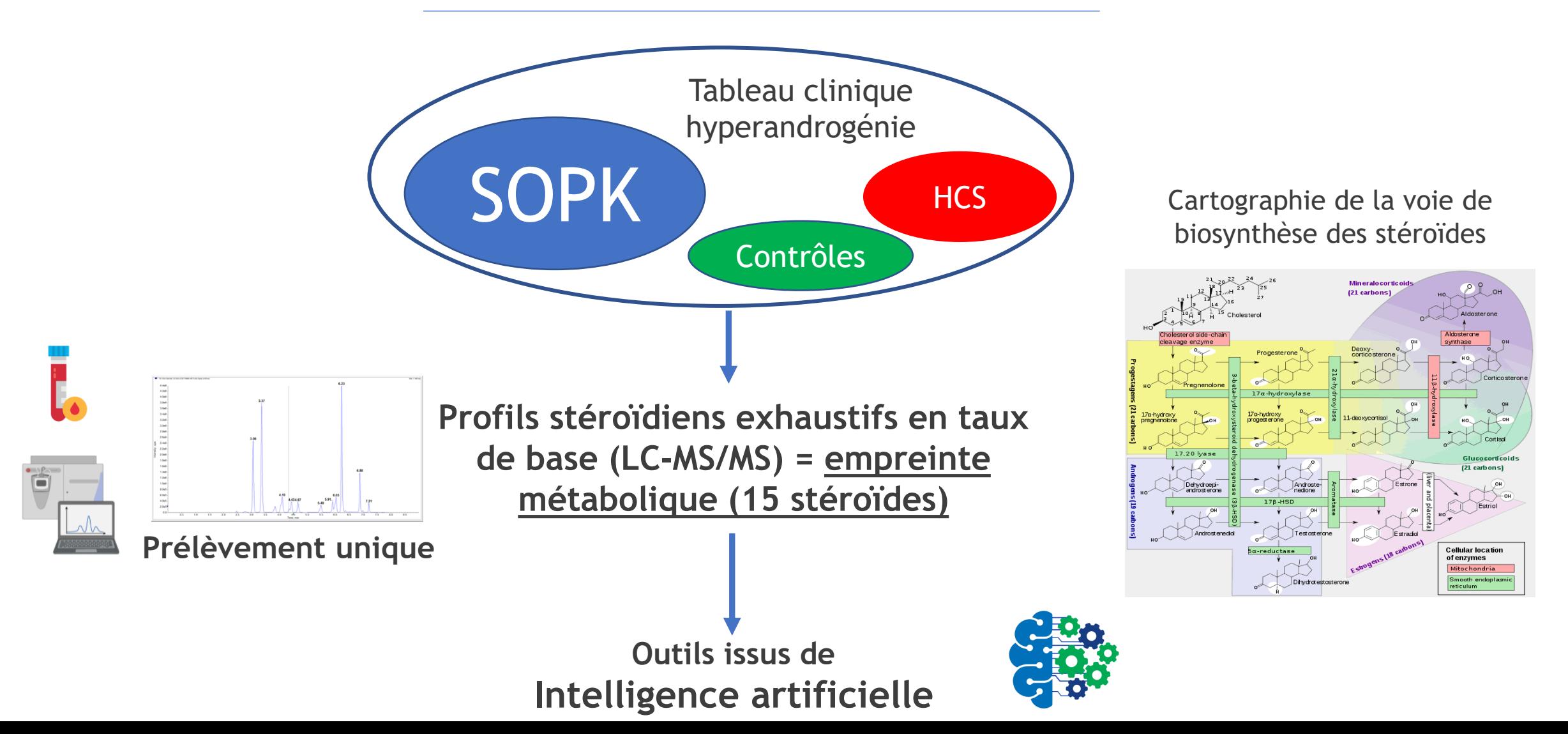

# Cas d'usage de l'apprentissage automatique

- **→ Modélisation de la présence ou non** d'une hyperplasie congénitale des surrénales (= phénomène) à partir d'une cartographie de la voie de biosynthèse des stéroïdes
- ➔OU prédire en avance le résultat de l'épreuve dynamique (pour l'éviter)

 $\rightarrow$  Apprendre la fonction  $f(X) = Y...$ 

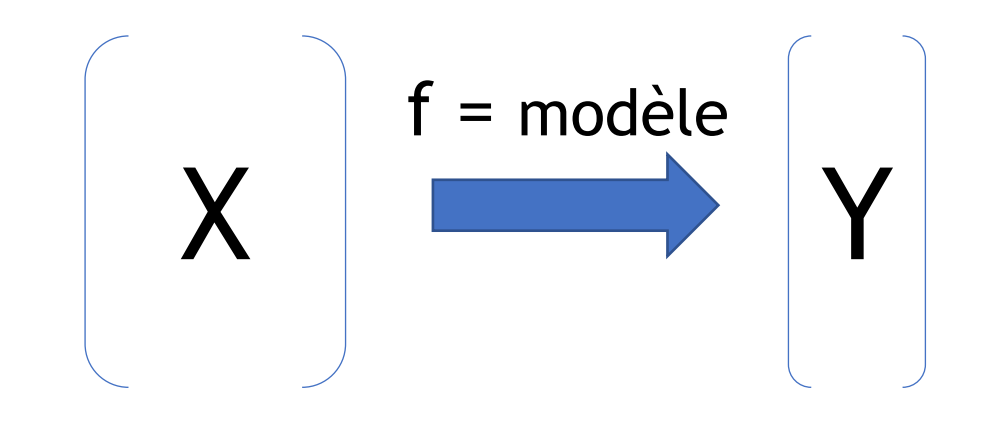

Caractéristiques d'un patient = empreinte métabolique en LC-MS/MS de 15 hormones

Etat/diagnostic:  $=$  HCS-NC

…de manière automatique, en apportant des exemples (couples X – Y)

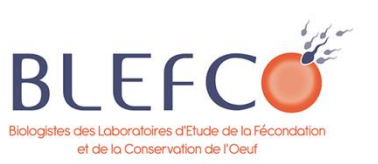

### Algorithme OPLS-DA : comment ça marche ?

#### **Modèle = OPLS-DA (***Orthogonal Partial Least Square Discriminant Analysis***)**

 $\checkmark$  Données manquantes

✓ Colinéarités

- $\checkmark$  Output très visuels
- ✓ Bonne intelligibilité / interprétabilité du modèle

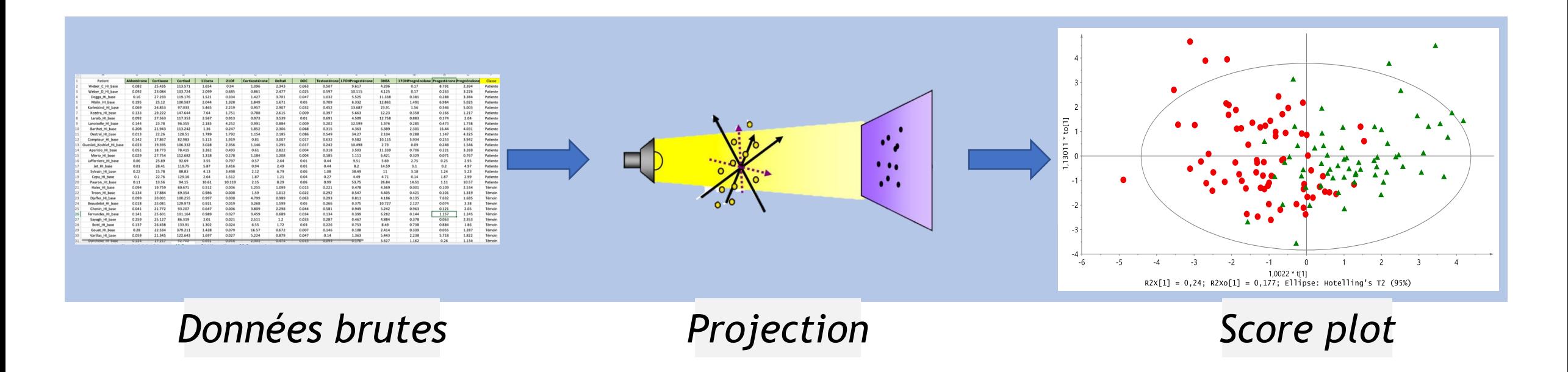

# En pratique : 2 Cohortes - étude bicentrique

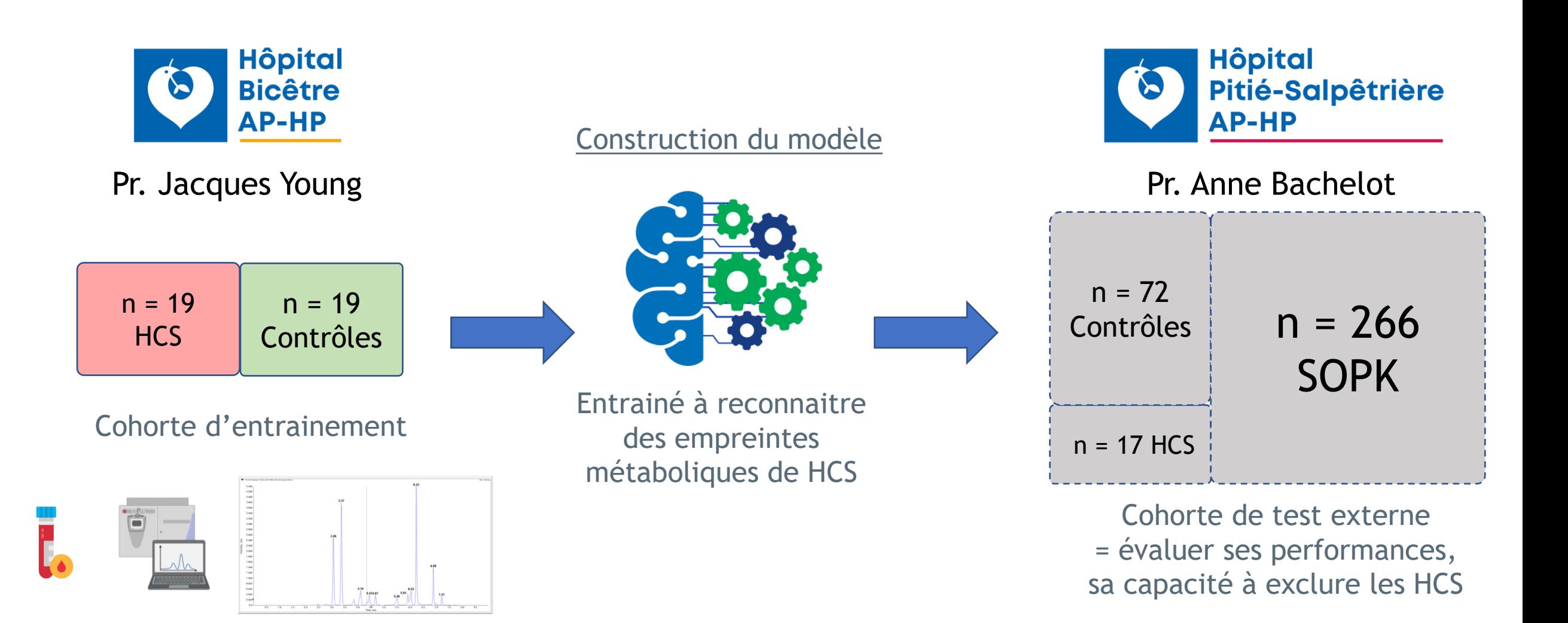

# En pratique : 2 Cohortes - étude bicentrique

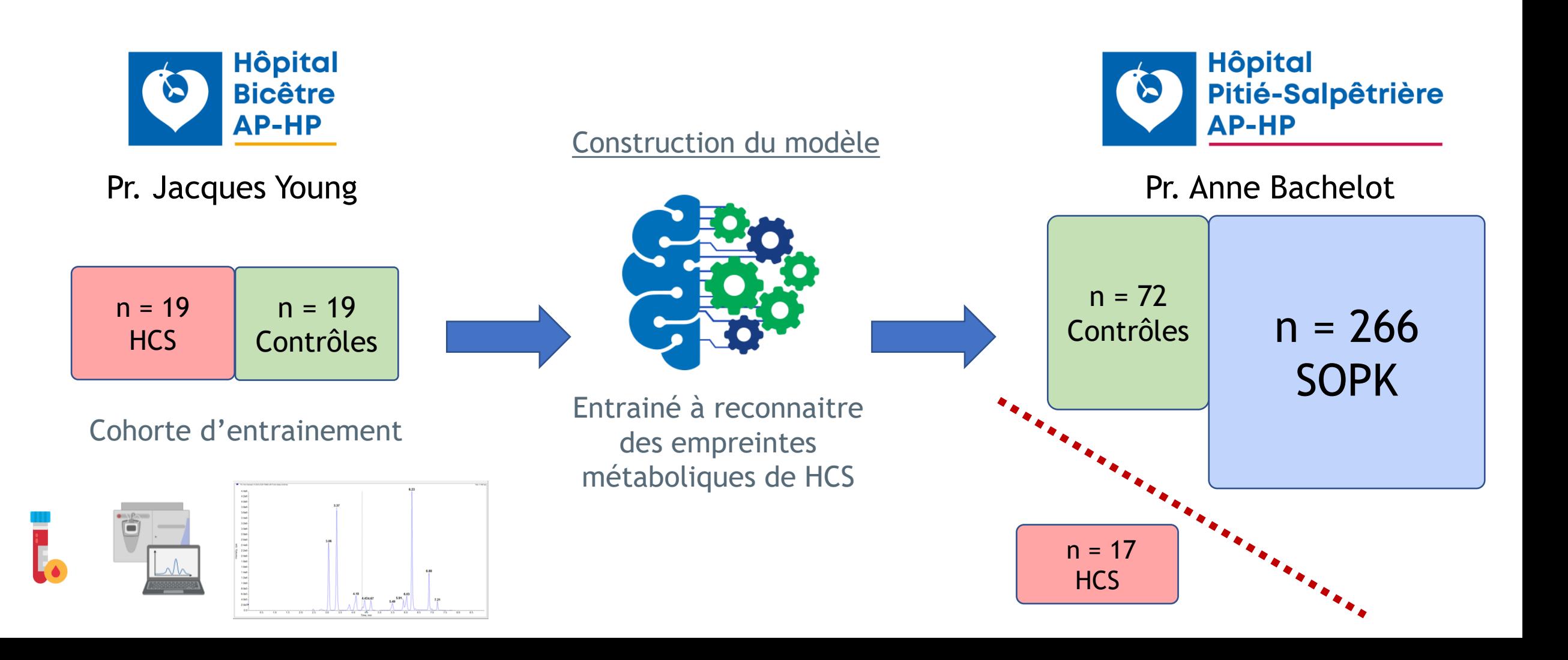

### Construction du modèle avec la cohorte d'entrainement

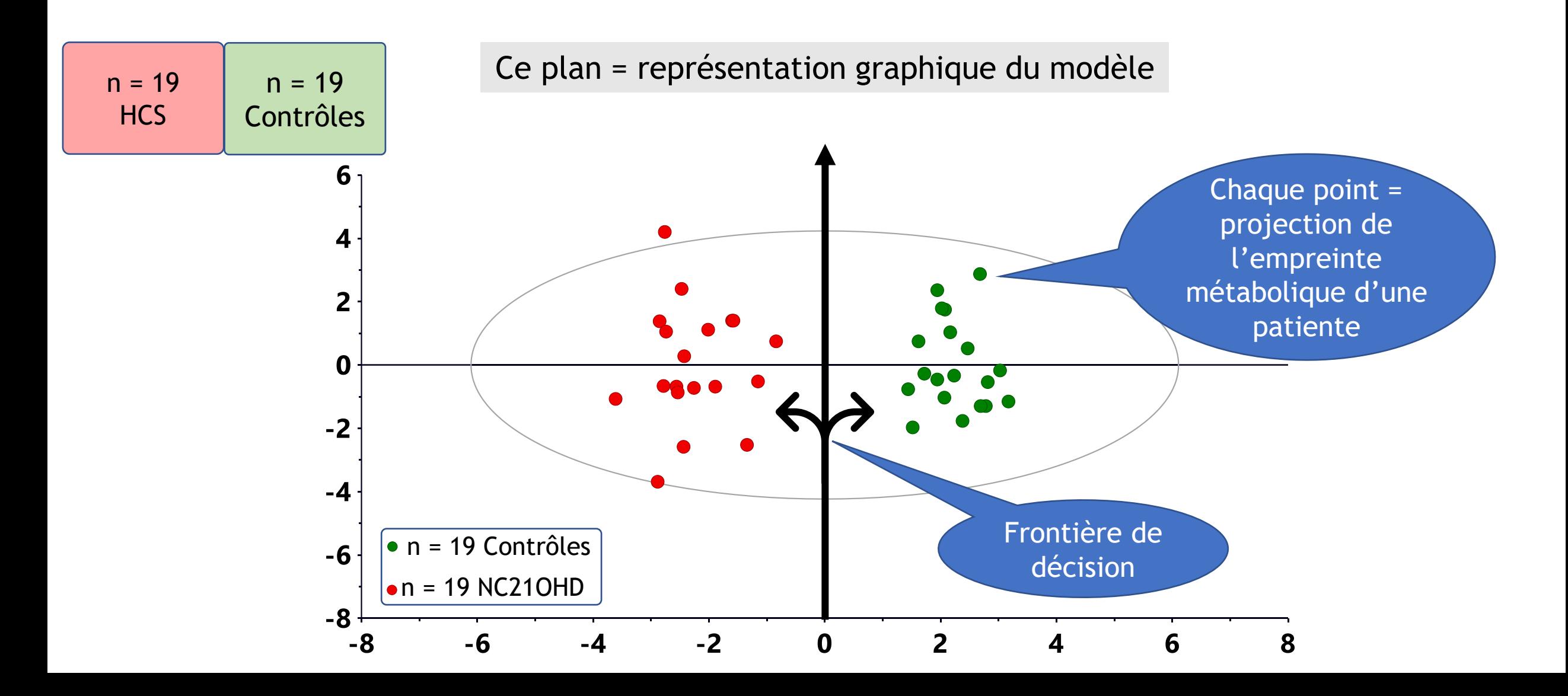

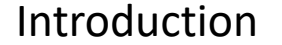

### Dessin de 2 « zones » : HCS et contrôle

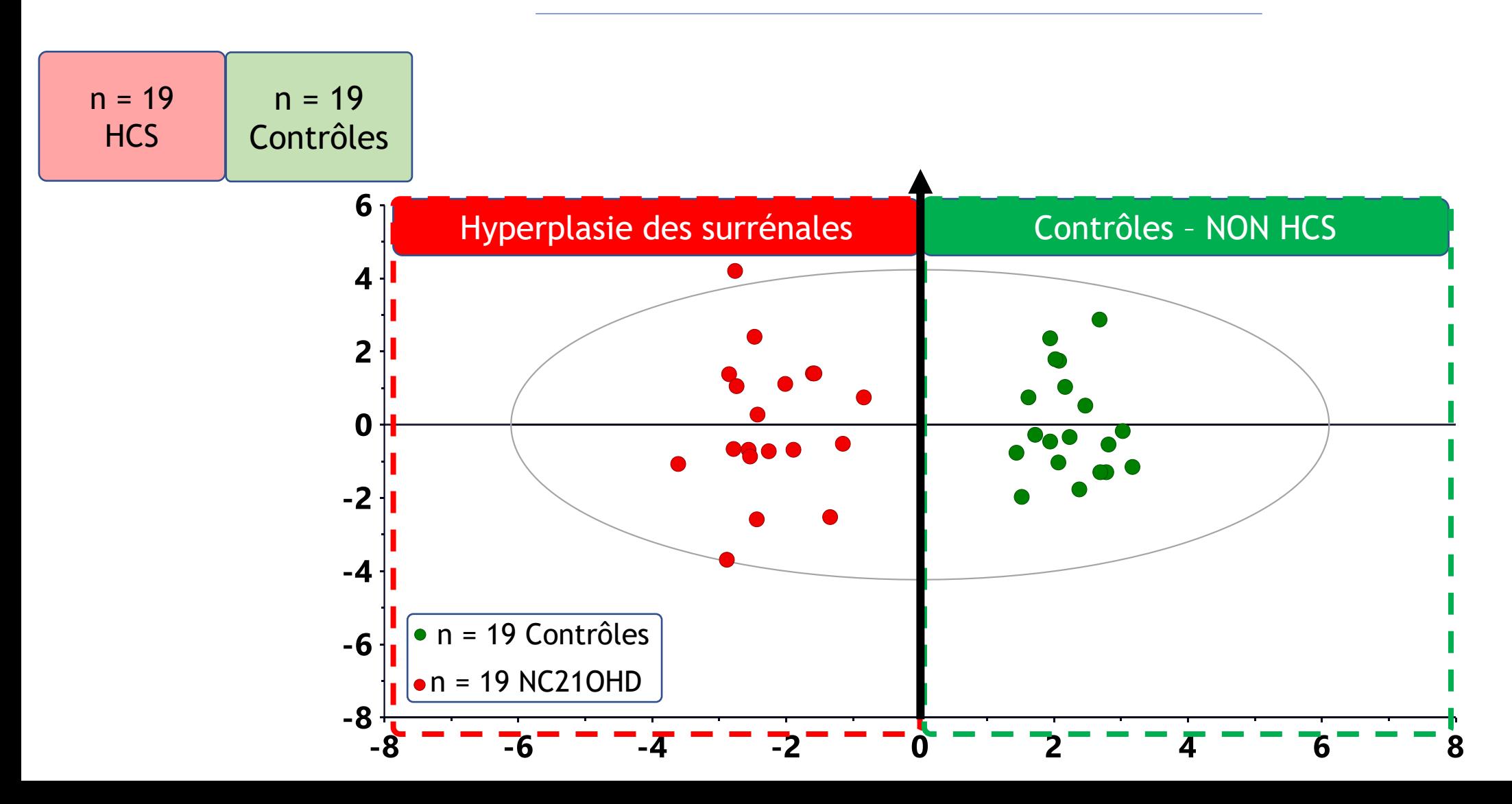

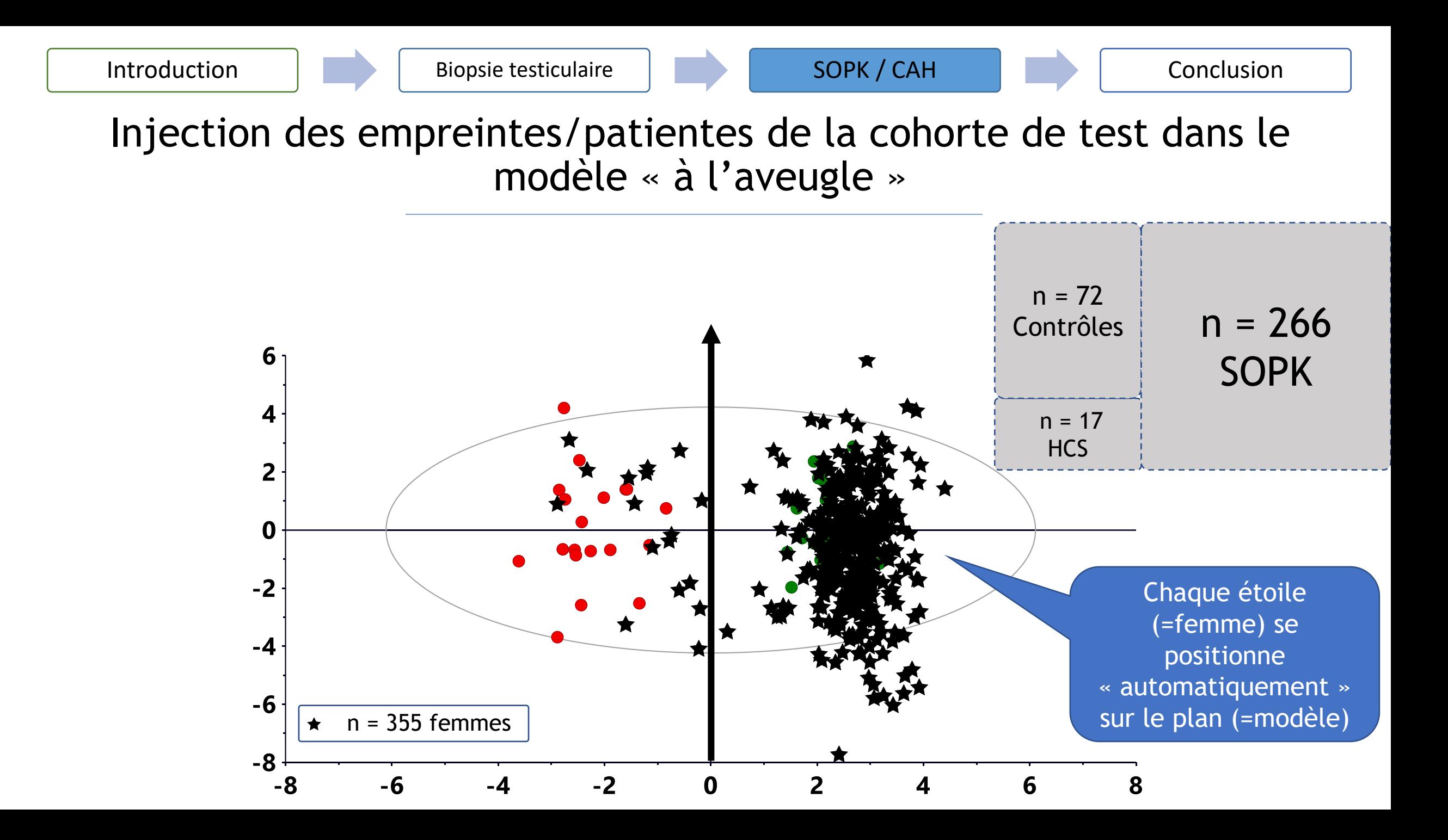

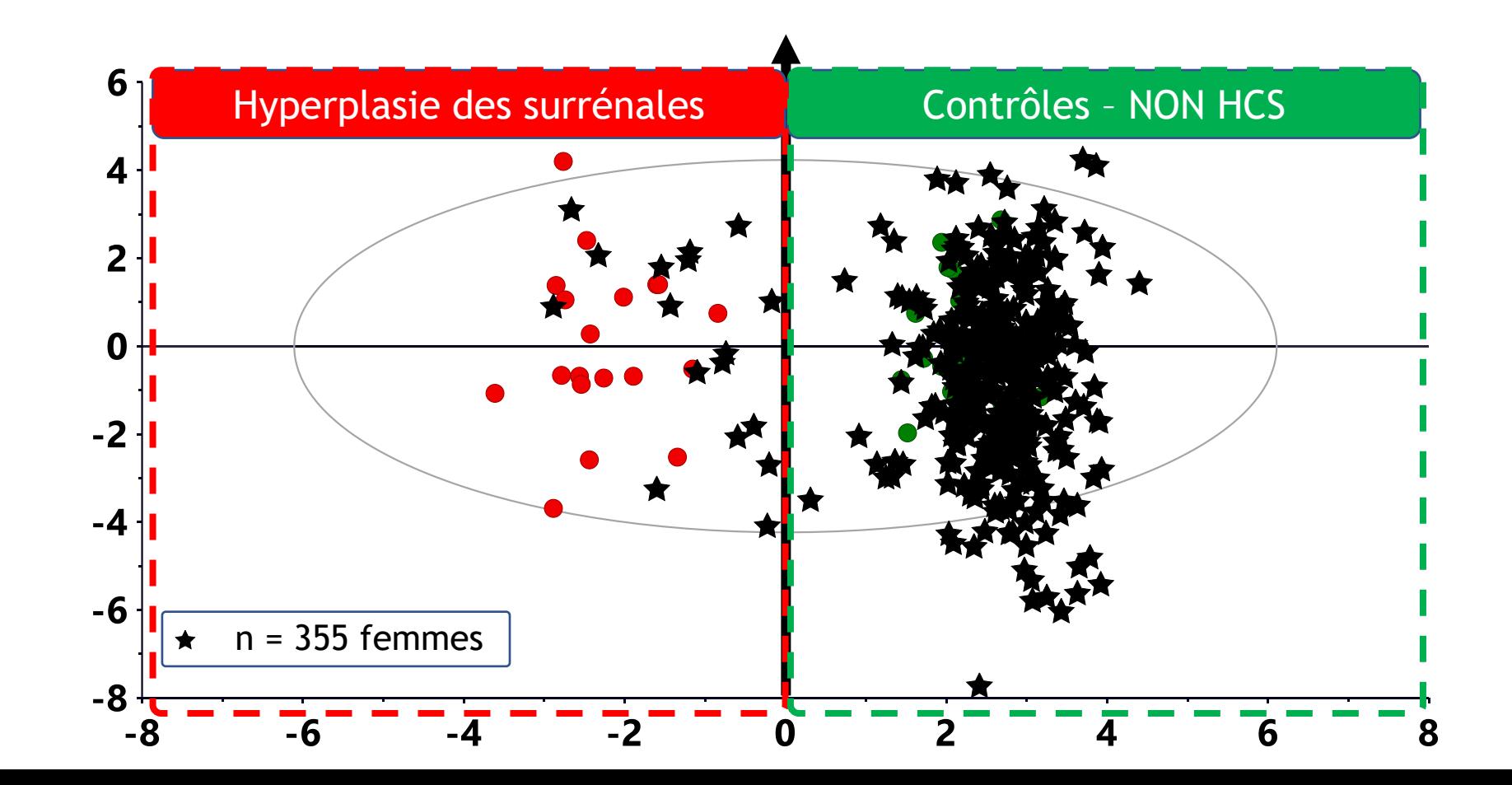

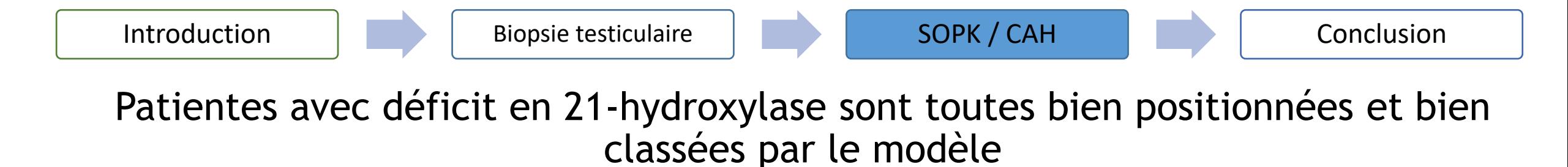

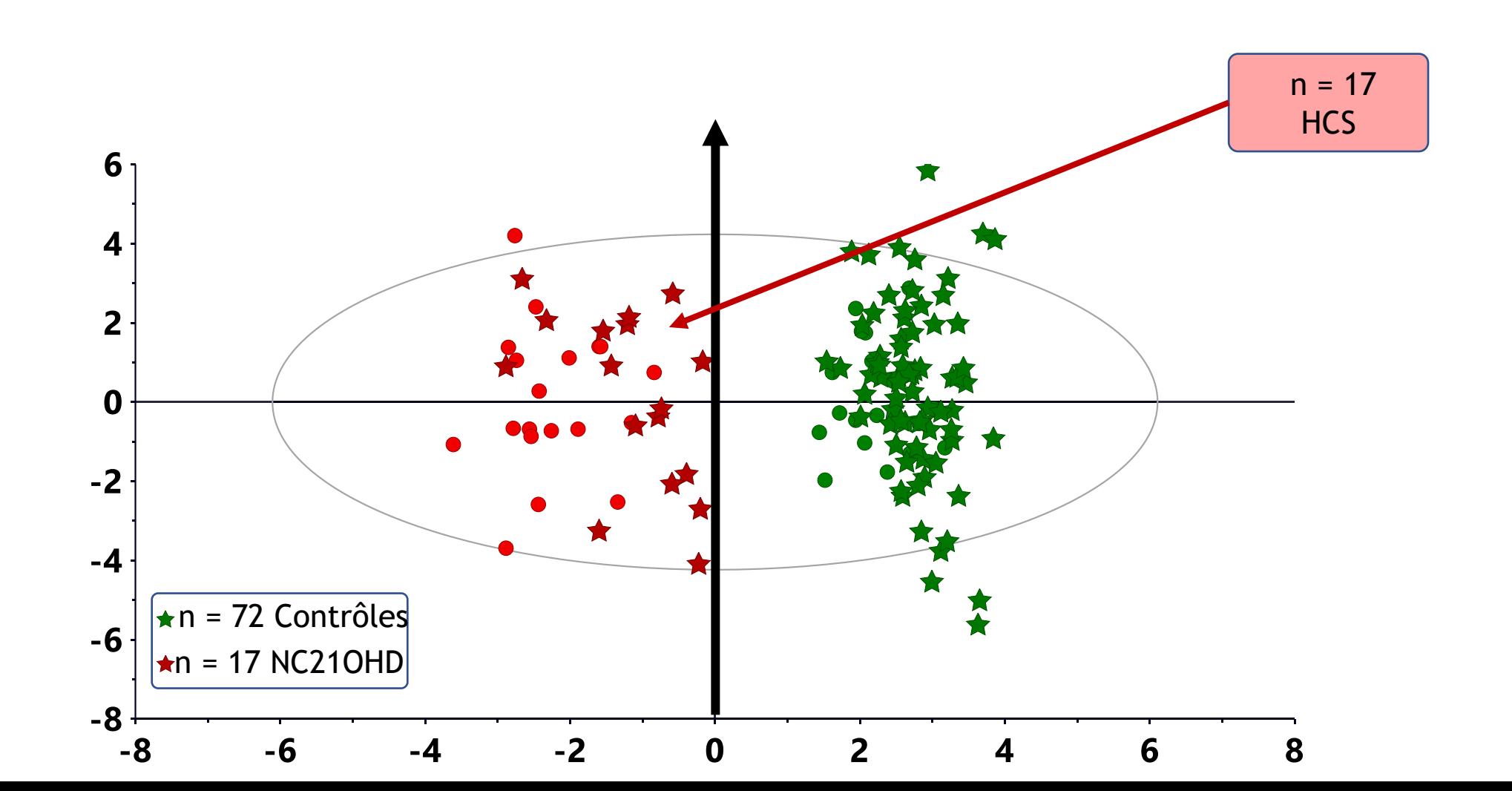

Les contrôles sont toutes bien positionnées dans la zone « non-HCS »

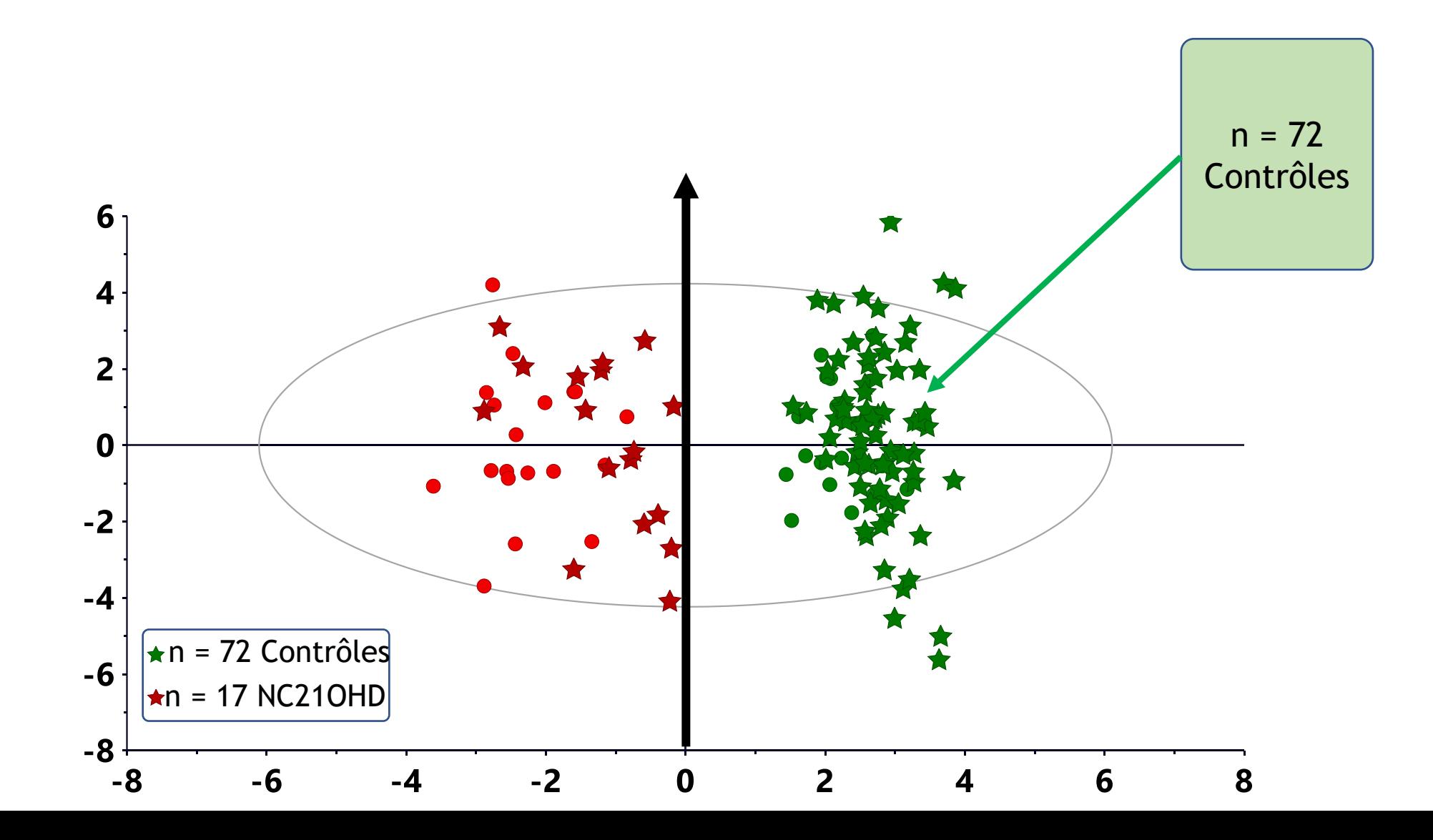

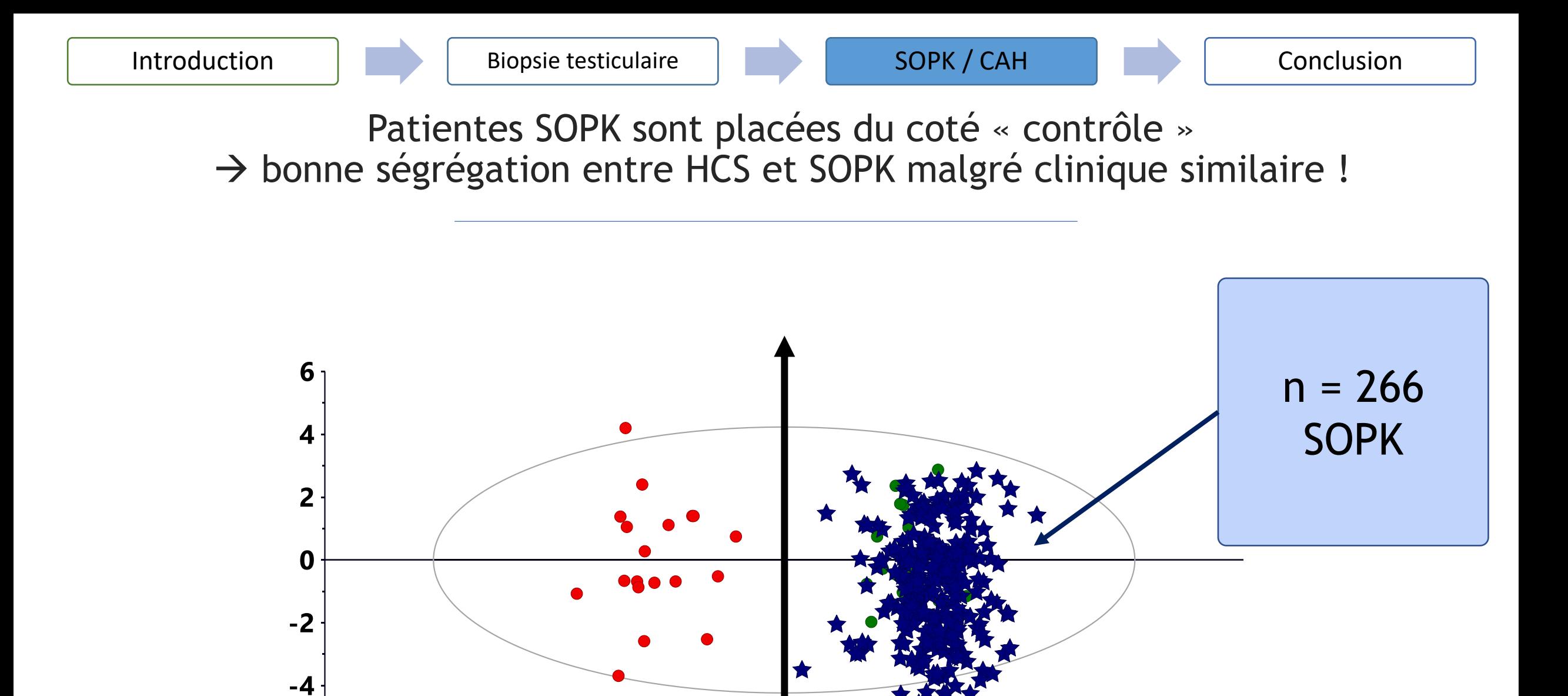

0

 $\mathbf{z}$ 

8

6

 $-2$ 

 $\star$ n = 266 SOPK

-6

 $-6$ 

 $-8$ -8

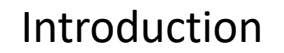

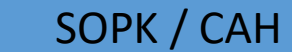

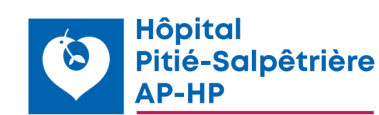

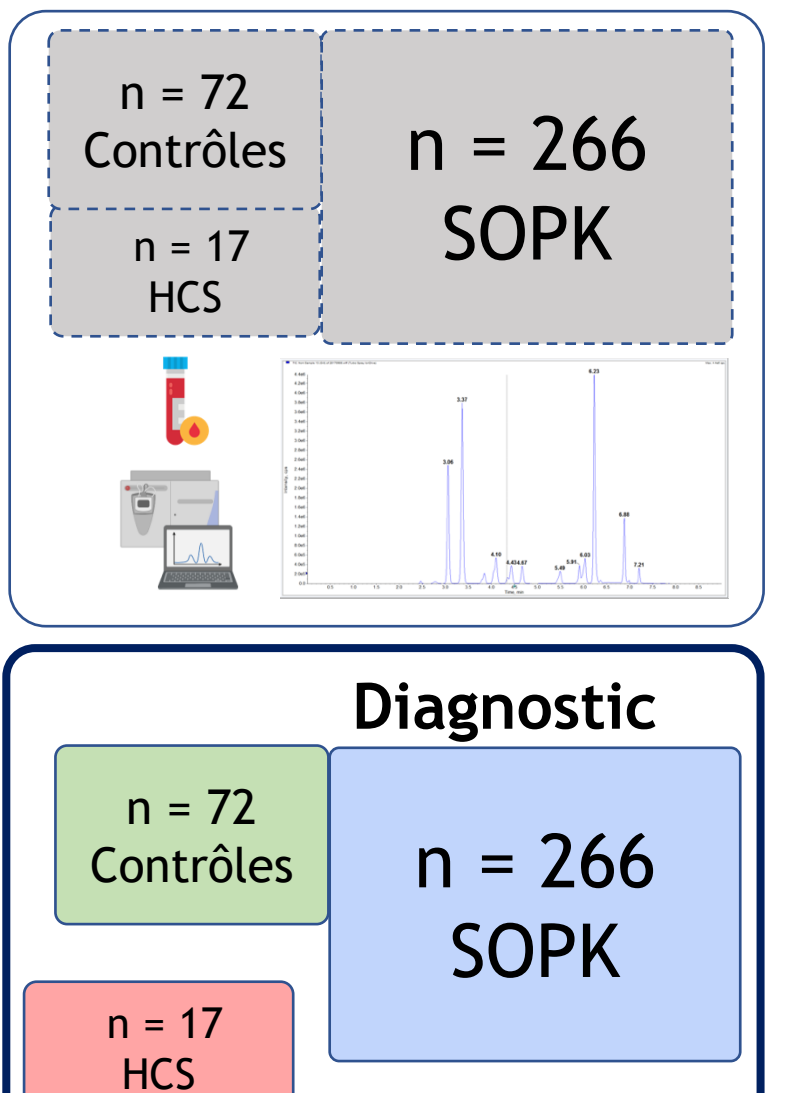

### Performances du modèle Stratification de toutes les patientes NC21OHD

#### Sensibilité et spécificité 100%

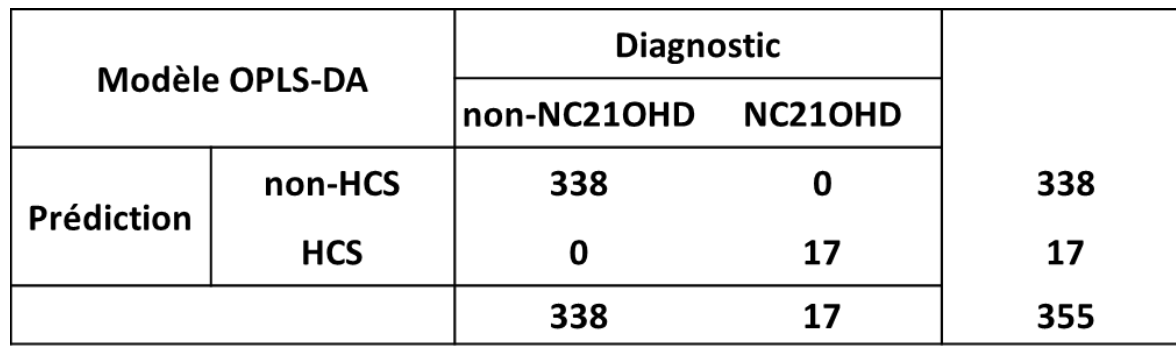

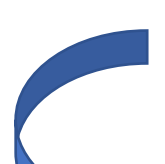

Résultat indépendant du timing du prélèvement au cours du cycle n = 32 patientes prélevées en phase lutéale ([P] > 10 ng/mL)

La structure de la voie métabolique suffisamment informative Pour « absorber » les effets du cycle

**→ Confirme l'hypothèse de départ** 

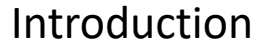

# Conclusion exemple 2

- **Oui**, il est possible de s'affranchir de l'épreuve dynamique pour exclure le diagnostic d'HCS dans un contexte d'hyperandrogénie
- Meilleures performances que l'exemple 1 + méthodologie plus robuste (bicentrique)
- Pourquoi ?
	- Matrice X = la voie métabolique directement impliquée et responsable de la maladie (monogénique due à bloc enzymatique)
	- Proximité ++++ entre phénomène à modéliser et les données recueillies : on est « au cœur du problème »
	- Label Y : génétique (mutations bien identifiées)

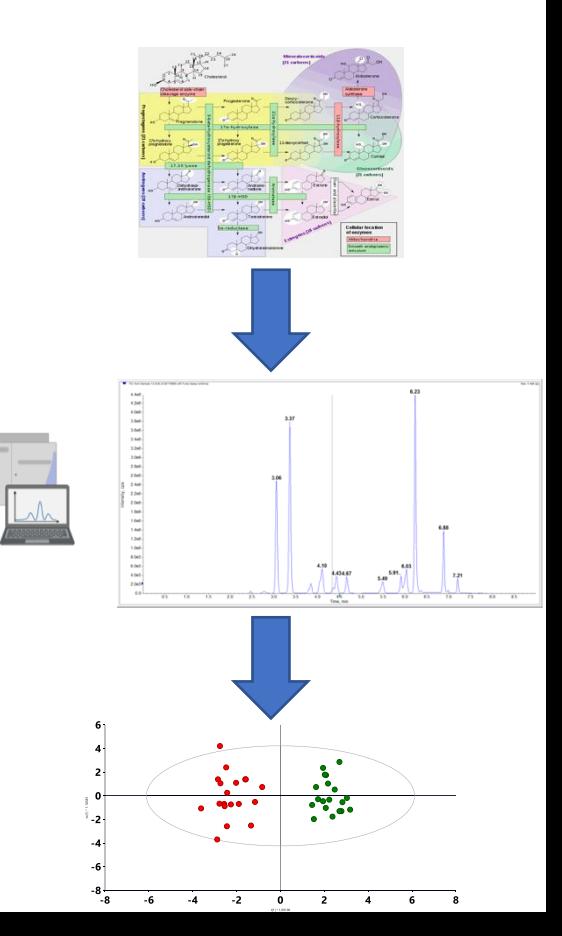

## Conclusion pour la construction d'un modèle d'IA

- 1. Cas d'usage : véritable problématique ?
	- Automatiser une tâche répétitive, pénible...
	- Répondre à une question sans réponse
- 2. Partir d'hypothèses solides pour constituer la « matrice X »
	- Obtenir des données suffisamment explicatives/informatives (ex : longueur des pieds pour prédire K poumon) - modèles simples suffisants et moins d'exemples nécessaire !
- 3. Pouvoir étiqueter (Y) de manière fiable (sinon le modèle apprend n'importe quoi !)
	- Seul un expert du domaine d'étude peut le faire !
- 4. Une fois qu'on a défini le X et le Y : quels exemples prendre ? Exemples représentatifs ?
	- Design de l'étude +++ attention aux données rétrospectives !

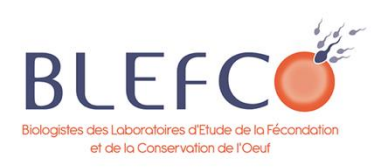

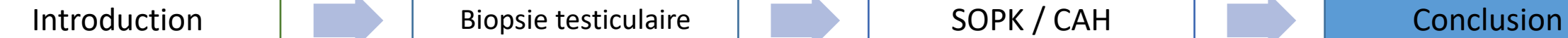

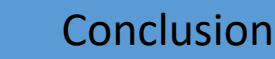

# Merci pour votre attention

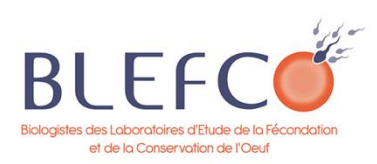